# **BAB 6 PENGUJIAN**

Bab ini membahas tentang pengujian yang dilakukan pada Sistem Informasi *Showroom* Mobil dengan menggunakan jenis pengujian *Black Box* dan *White Box*. Yang mencakup perencanaan pengujian, hasil pengujian *black box* dan *white box*, serta analisis hasil pengujian.

### **6.1 Rencana Pengujian**

Pengujian dilakukan dengan menggunakan metode *blackbox* dan dilakukan sesuai dengan *use case scenario* yang sudah didefinisikan pada penelitian perancangan SISMOB (Syafruddin, 2017). Tabel 6.1 menunjukkan rencana pengujian SISMOB dengan metode *blackbox*. Pengujian *blackbox* terfokus hanya pada apa yang akan dihasilkan sistem dari inputan yang diberikan tidak menguji alur logika sistem.

| <b>No</b>      | <b>Kode Fitur</b> | <b>Nama Fitur</b>              | <b>Use Case</b>                                          | <b>Jenis</b><br>Pengujian |
|----------------|-------------------|--------------------------------|----------------------------------------------------------|---------------------------|
| $\mathbf{1}$   | SMOB1             | Login                          | Login                                                    | Blackbox,<br>Whitebox     |
| $\overline{2}$ | SMOB <sub>2</sub> | Mengelola<br>data<br>penjualan | Mengelola data<br>penjualan                              | Blackbox,<br>Whitebox     |
| 3              | SMOB3             | Mengelola<br>data<br>pembelian | Mengelola data<br>pembelian                              | Blackbox,<br>Whitebox     |
| 4              | SMOB4             | Mengelola data mobil           | Mengelola data mobil                                     | Blackbox                  |
| 5              | SMOB5             | bukti<br>Mencetak<br>transaksi | Mengelola data<br>penjualan                              | Blackbox                  |
| 6              | SMOB6             | Pencarian data                 | Mengelola data<br>penjualan, mengelola<br>data pembelian | Blackbox                  |
| 7              | SMOB7             | Melihat<br>laporan<br>keuangan | Melihat laporan<br>keuangan                              | <b>Blackbox</b>           |
| 8              | SMOB7             | Melihat katalog                | Melihat katalog                                          | <b>Blackbox</b>           |
| 9              | SMOB8             | Melihat detail mobil           | Melihat detail mobil                                     | <b>Blackbox</b>           |

**Tabel 6.1 Rencana pengujian** *blackbox* **SISMOB**

## *6.2* **Pengujian** *Black Box*

Pengujian *black box* dilakukan untuk melihat apakah program yang sudah diimplementasikan sudah sesuai dengan alur jalannya aplikasi yang sudah dirancang sebelumnya. Pengujian *black box* dilakukan dengan menggunakan *test case*. *Test case* terdiri dari masukan, kondisi yang akan dieksekusi dan juga hasil yang diharapkan. *Test case* dibuat berdasarkan spesifikasi *use case* yang telah dirancang pada penelitian lain atau perancangan SISMOB (Syafruddin, 2017).

## **6.2.1 Melihat Katalog**

Pada tabel 6.2 merupakan *test case* dari melihat katalog dan terdapat dua skenario dan juga dua *test case*.

|                | Melihat katalog                              |                                                                                            |  |  |
|----------------|----------------------------------------------|--------------------------------------------------------------------------------------------|--|--|
| Test case<br>1 | Use case<br>melihat<br>katalog<br>skenario 1 | Pembeli berhasil melihat katalog mobil yang tersedia                                       |  |  |
|                | Masukan                                      |                                                                                            |  |  |
|                | Keluaran yang<br>diharapkan                  | Pembeli berhasil melihat katalog mobil yang tersedia                                       |  |  |
|                | Keluaran                                     | Pembeli berhasil melihat katalog mobil yang tersedia                                       |  |  |
| Test case<br>2 | Use case<br>melihat<br>katalog<br>skenario 2 | Pembeli<br>memfilter<br>katalog sesuai<br>dengan<br>yang<br>diinginkan                     |  |  |
|                | Masukan                                      | Pembeli memilih tombol harga tertinggi                                                     |  |  |
|                | Keluaran yang<br>diharapkan                  | Pembeli berhasil melihat katalog mobil yang telah<br>diurutkan berdasarkan harga tertinggi |  |  |
|                | Keluaran                                     | Pembeli berhasi melihat katalog mobil yang telah<br>diurutkan berdasarkan harga tertinggi  |  |  |

**Tabel 6.2 Tabel** *test case* **melihat katalog**

Dari dua *test case* yang diuji berdasarkan skenario *use case* melihat katalog pada tabel 6.2, didapatkan keluaran yang sama dengan keluaran yang diharapkan dan sudah didefinisikan pada spesifikasi *use case* melihat katalog.

## **6.2.2 Melihat Detail Mobil**

Pada tabel 6.3 merupakan *test case* dari melihat detail mobil dan terdapat dua *test case*.

| Melihat detail mobil |                                              |                                                        |  |  |
|----------------------|----------------------------------------------|--------------------------------------------------------|--|--|
| Test case<br>3       | Use case<br>melihat detail<br>mobil skenario | Pembeli berhasil melihat detail mobil yang dipilih     |  |  |
|                      | Masukan                                      | Pembeli memilih mobil yang ingin dilihat secara detail |  |  |
|                      | Keluaran yang<br>diharapkan                  | Pembeli berhasil melihat detail mobil yang dipilih     |  |  |
|                      | Keluaran                                     | Pembeli berhasil melihat detail mobil yang dipilih     |  |  |

**Tabel 6.3 Tabel** *test case* **melihat detail mobil**

| Melihat detail mobil |                                                   |                                         |  |
|----------------------|---------------------------------------------------|-----------------------------------------|--|
| Test case<br>4       | Use case<br>melihat detail<br>mobil skenario<br>2 | Pembeli tidak jadi melihat detail mobil |  |
|                      | Masukan                                           |                                         |  |
|                      | Keluaran<br>yang<br>diharapkan                    | Pembeli tidak mendapatkan detail mobil  |  |
|                      | Keluaran                                          | Pembeli tidak mendapatkan detail mobil  |  |

**Tabel 6.3 Tabel** *test case* **melihat detail mobil (lanjutan)**

Dari dua *test case* yang diuji berdasarkan skenario *use case* melihat detail mobil pada tabel 6.3, didapatkan keluaran yang sama dengan keluaran yang diharapkan dan sudah didefinisikan pada spesifikasi *use case* melihat detail mobil.

#### *6.2.3 Login*

Pada tabel 6.4 merupakan *test case* dari *login* dan terdapat empat *test case*.

| Login          |                                |                                                                                                    |  |
|----------------|--------------------------------|----------------------------------------------------------------------------------------------------|--|
| Test case<br>5 | Use case login<br>skenario 1   | Berhasil login ke dalam sistem                                                                                                    |  |
|                | Masukan                        | Username: admin<br>Password: admin                                                                                                  |  |
|                | Keluaran<br>yang<br>dihasilkan | berhasil<br>mengautentifikasi pengguna<br>Sistem<br>dan<br>memberikan akses ke pengguna untuk menggunakan<br>fitur di dalam sistem  |  |
|                | Keluaran                       | berhasil<br>mengautentifikasi<br>Sistem<br>dan<br>pengguna<br>menampilkan halaman home sesuai dengan pengguna<br>yang terautorisasi |  |
| Test case<br>6 | Use case login<br>skenario 2   | Terdapat <i>field</i> yang belum diisi                                                                                              |  |
|                | Masukan                        | Username: admin<br>Password: NULL                                                                                                   |  |
|                | Keluaran yang<br>diharapkan    | Sistem akan kembali ke halaman login dan menampilkan<br>peringatan "The password field is required"                                 |  |
|                | Keluaran                       | Sistem kembali ke halaman login dan menampilkan<br>peringatan "The password field is required"                                      |  |
| Test case<br>7 | Use case login<br>skenario 3   | Pengguna tidak teridentifikasi                                                                                                    |  |

**Tabel 6.4 Tabel** *test case login*

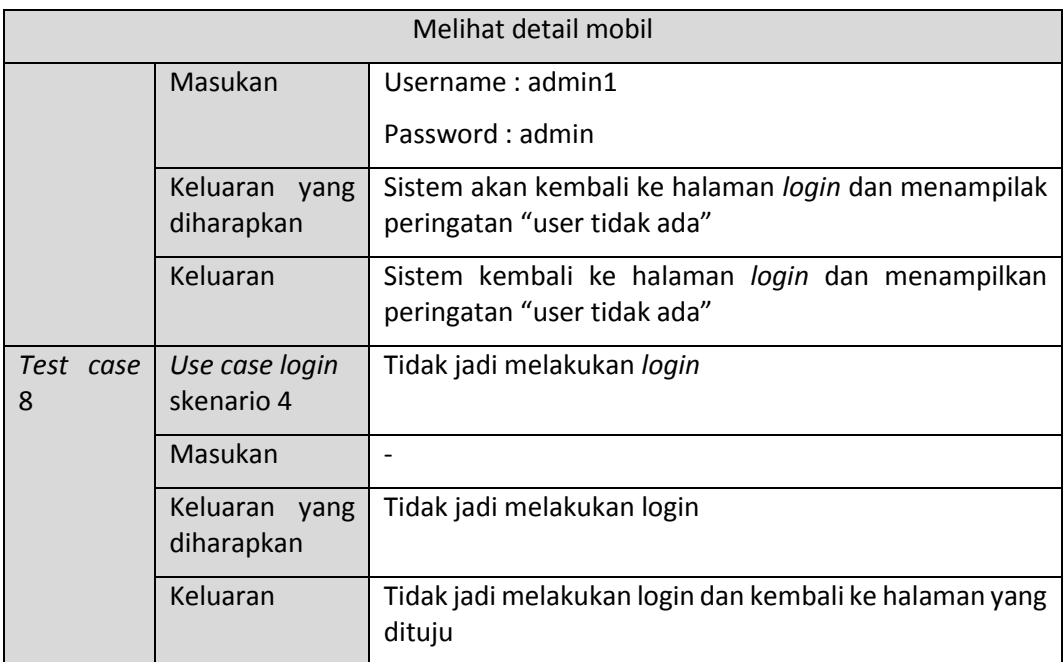

#### **Tabel 6.4 Tabel** *test case login* **(lanjutan)**

Dari empat *test case* yang diuji berdasarkan skenario *use case login* pada tabel 6.4, didapatkan keluaran yang sama dengan keluaran yang diharapkan dan sudah didefinisikan pada spesifikasi *use case login*.

### **6.2.4 Mengelola Data Penjualan**

Pada tabel 6.5 merupakan *test case* dari mengelola data penjualan dan terdapat empat *test case*.

| Mengelola data penjualan |                                                          |                                                                                                    |  |  |  |
|--------------------------|----------------------------------------------------------|----------------------------------------------------------------------------------------------------|--|--|--|
| Test case<br>9           | Use<br>case<br>mengelola data<br>penjualan<br>skenario 1 | Berhasil<br>penjualan<br>mengelola<br>data<br>(Input<br>data<br>penjualan)                                                                        |  |  |  |
|                          | Masukan                                                  | nama: Samsuri<br>alamat: jl. Abcd<br>status: lunas<br>No Telp: 08080900988<br>harga: 195000000<br>keterangan: surat lengkap<br>dokumen: bukti.jpg |  |  |  |
|                          | Keluaran<br>yang<br>dihasilkan                           | Sistem akan menampilkan halaman list mobil yang<br>dijual serta pesan bahwa data berhasil disimpan                                                |  |  |  |
|                          | Keluaran                                                 | Sistem berhasil menampilkan halaman list mobil yang<br>dijual serta pesan bahwa data berhasil disimpan                                            |  |  |  |

**Tabel 6.5 Tabel** *test case* **mengelola data penjualan**

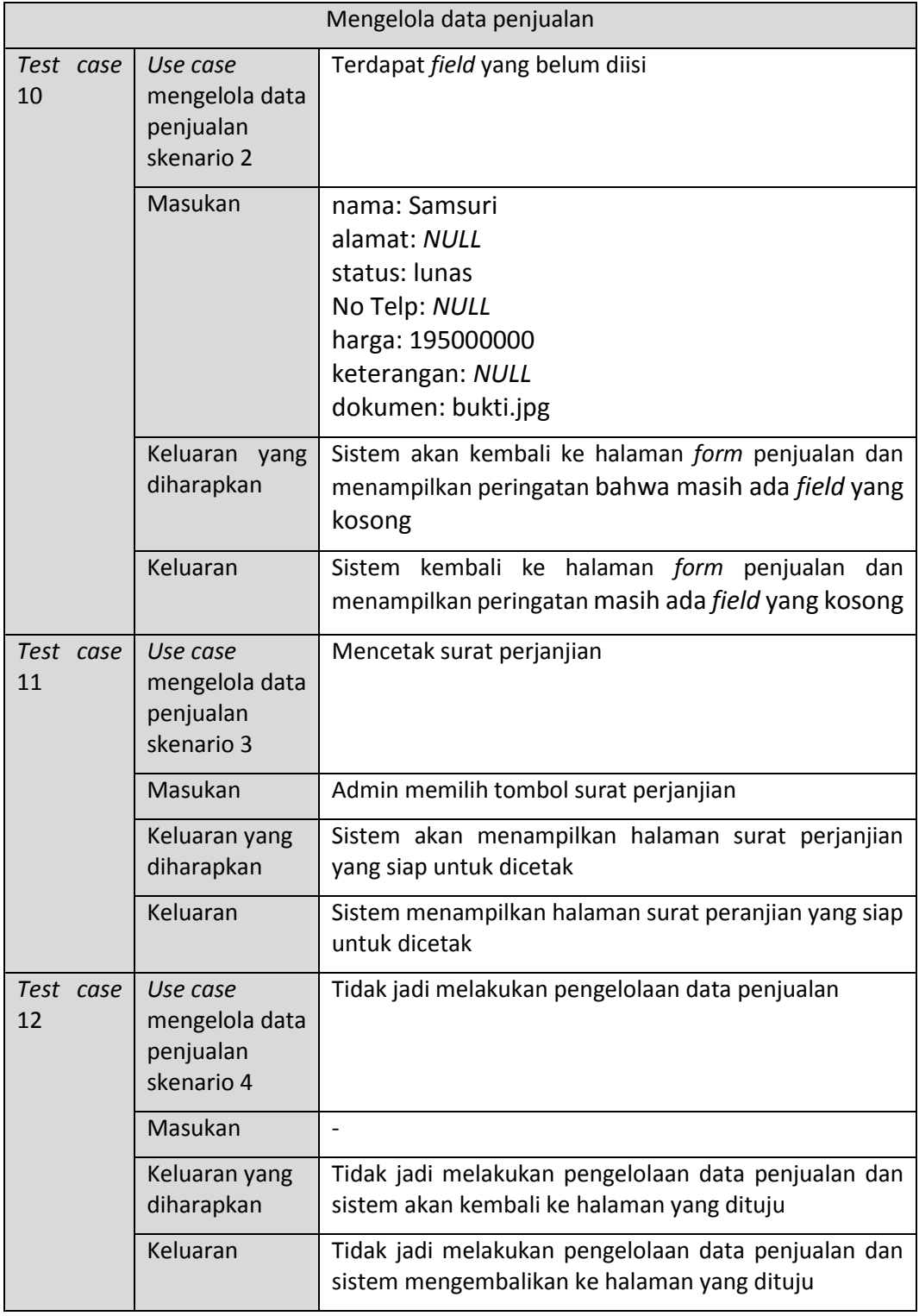

#### **Tabel 6.5 Tabel** *test case* **mengelola data penjualan (lanjutan)**

Dari empat *test case* yang diuji berdasarkan skenario *use case* mengelola data penjualan pada tabel 6.5, didapatkan keluaran yang sama dengan keluaran yang diharapkan dan sudah didefinisikan pada spesifikasi *use case* mengelola data penjualan.

# **6.2.5 Mengelola Data Pembelian**

Pada tabel 6.6 merupakan *test case* dari mengelola data pembelian dan terdapat tiga *test case*.

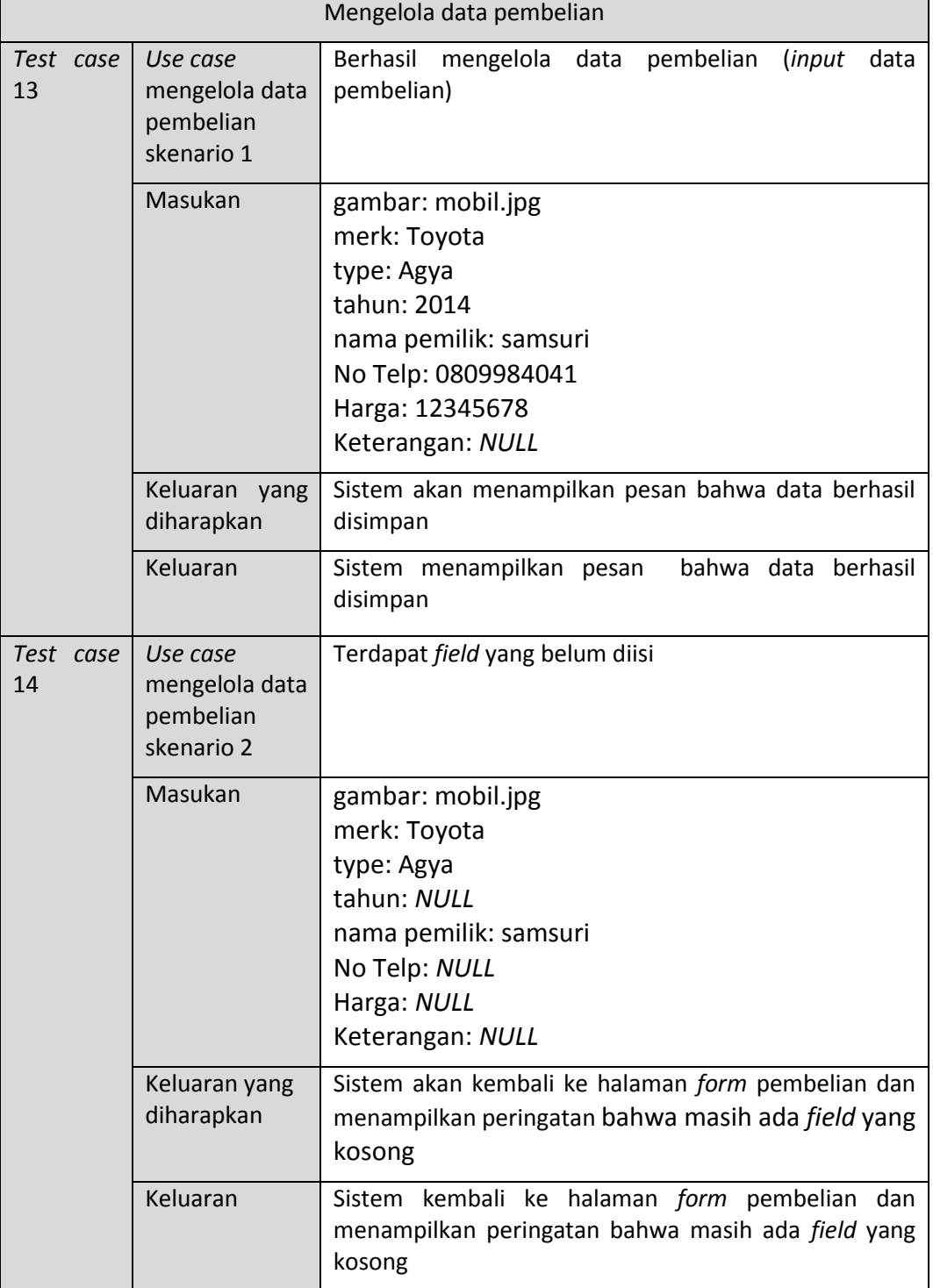

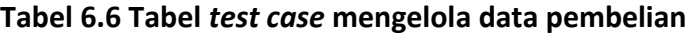

| Test case<br>15 | Use case<br>mengelola data<br>pembelian<br>skenario 3 | Tidak jadi melakukan pengelolaan data pembelian                                                    |
|-----------------|-------------------------------------------------------|----------------------------------------------------------------------------------------------------|
|                 | Masukan                                               |                                                                                                    |
|                 | Keluaran yang<br>diharapkan                           | Tidak jadi melakukan pengelolaan data pembelian dan<br>sistem akan kembali ke halaman yang dituju  |
|                 | Keluaran                                              | Tidak jadi melakukan pengelolaan data pembelian dan<br>sistem mengembalikan ke halaman yang dituju |

**Tabel 6.6 Tabel** *test case* **mengelola data pembelian (lanjutan)**

Dari tiga *test case* yang diuji berdasarkan skenario *use case* mengelola data pembelian pada tabel 6.6, didapatkan keluaran yang sama dengan keluaran yang diharapkan dan sudah didefinisikan pada spesifikasi *use case* mengelola data pembelian.

### **6.2.6 Melihat Laporan Keuangan**

Pada tabel 6.7 merupakan *test case* dari melihat laporan keuangan dan terdapat tiga *test case*.

| Melihat laporan keuangan                                                    |                                                           |                                                                                                  |  |
|-----------------------------------------------------------------------------|-----------------------------------------------------------|--------------------------------------------------------------------------------------------------|--|
| Use case<br>Test case<br>melihat<br>16<br>laporan<br>keuangan<br>skenario 1 |                                                           | Berhasil melihat laporan keuangan                                                                |  |
|                                                                             | Masukan                                                   |                                                                                                  |  |
|                                                                             | Keluaran<br>yang<br>diharapkan                            | Administrasi berasil melihat laporan keuangan                                                    |  |
|                                                                             | Keluaran                                                  | Administrasi berasil melihat laporan keuangan                                                    |  |
| Test case<br>17                                                             | Use case<br>melihhat<br>laporan<br>keuangan<br>skenario 2 | Administrasi memfilter laporan keuangan berdasarkan<br>bulan tertentu                            |  |
|                                                                             | Masukan                                                   | <b>Bulan Agustus</b>                                                                             |  |
|                                                                             | Keluaran yang<br>diharapkan                               | menampilkan<br>Sistem<br>akan<br>laporan<br>keuangan<br>berdasarkan input bulan dari administasi |  |
|                                                                             | Keluaran                                                  | Sistem menampilkan laporan keuangan berdasarkan<br>input bulan yang dipilih                      |  |

**Tabel 6.7 Tabel** *test case* **melihat laporan keuangan**

| Test case<br>18 | Use case<br>melihat<br>laporan<br>keuangan<br>skenario 3 | Tidak jadi melihat laporan keuangan                                                         |
|-----------------|----------------------------------------------------------|---------------------------------------------------------------------------------------------|
|                 | Masukan                                                  |                                                                                             |
|                 | Keluaran yang<br>diharapkan                              | Tidak jadi melihat laporan keuangan dan sistem akan<br>kembali ke halaman yang dituju       |
|                 | Keluaran                                                 | Tidak jadi<br>meliat laporan keuangan dan<br>sistem<br>mengembalikan ke halaman yang dituju |

**Tabel 6.7 Tabel** *test case* **melihat laporan keuangan (lanjutan)**

Dari tiga *test case* yang diuji berdasarkan skenario *use case* melihat laporan keuangan pada tabel 6.7, didapatkan keluaran yang sama dengan keluaran yang diharapkan dan sudah didefinisikan pada spesifikasi *use case* melihat laporan keuangan.

# **6.2.7 Mengelola Data Mobil**

Pada tabel 6.8 merupakan *test case* dari menbelola data mobil dan terdapat tiga *test case*.

|                 | Mengelola data mobil                                           |                                                                                                    |  |  |  |
|-----------------|----------------------------------------------------------------|----------------------------------------------------------------------------------------------------|--|--|--|
| Test case<br>19 | Use case<br>mengelola data<br>mobil skenario<br>1              | Berhasil mengelola data mobil (mengubah data mobil)                                                   |  |  |  |
|                 | Masukan                                                        | gambar: mobil.jpg<br>merk: Toyota<br>type: Agya<br>tahun: 2014<br>Harga: 12345678<br>Keterangan: Baru |  |  |  |
|                 | Keluaran<br>yang<br>diharapkan                                 | Sistem akan menampilkan pesan bahwa data berhasil<br>diubah                                           |  |  |  |
|                 | Keluaran                                                       | Sistem menampilkan pesan bahwa data berhasil diubah                                                   |  |  |  |
| Test case<br>20 | Use case<br>mengelola data<br>mobil skenario<br>$\overline{2}$ | Terdapat <i>field</i> yang belum diisi                                                                |  |  |  |

**Tabel 6.8 Tabel** *test case* **mengelola data mobil**

|                 | Masukan                                           | gambar: NULL                                                                                     |
|-----------------|---------------------------------------------------|--------------------------------------------------------------------------------------------------|
|                 |                                                   | merk: Toyota                                                                                     |
|                 |                                                   | type: Agya                                                                                       |
|                 |                                                   | tahun: 2014                                                                                      |
|                 |                                                   | Harga: 12345678                                                                                  |
|                 |                                                   | Keterangan: NULL                                                                                 |
|                 | Keluaran yang<br>diharapkan                       | menampilkan<br>Sistem<br>akan<br>laporan<br>keuangan<br>berdasarkan input bulan dari administasi |
|                 | Keluaran                                          | Sistem menampilkan laporan keuangan berdasarkan<br>input bulan yang dipilih                      |
| Test case<br>21 | Use case<br>mengelola data<br>mobil skenario<br>3 | Tidak jadi melakukan pengelolaan data mobil                                                      |
|                 | Masukan                                           |                                                                                                  |
|                 | Keluaran yang                                     | Tidak jadi melakukan pengelolaan data mobil dan sistem                                           |
|                 | diharapkan                                        | akan kembali ke halaman yang dituju                                                              |
|                 | Keluaran                                          | Tidak jadi melakukan pengelolaan data mobil dan sistem<br>mengembalikan ke halaman yang dituju   |

**Tabel 6.8 Tabel** *test case* **mengelola data mobil (lanjutan)**

Dari tiga *test case* yang diuji berdasarkan skenario *use case* mengelola data mobil pada tabel 6.8, didapatkan keluaran yang sama dengan keluaran yang diharapkan dan sudah didefinisikan pada spesifikasi *use case* mengelola data mobil.

# *6.3* **Pengujian** *White Box*

Pengujian *white box* dilakukan untuk mendeteksi kesalahan yang ada pada kode program dan juga untuk mengetahui kompleksitas yang terdapat pada kode program yang telah diimplementasikan. Langkah-langkah dalam melakukan pengujian *white box* adalah sebagai berikut:

- 1. Membuat *flow graph*
- 2. Menghitung *cyclomatic complexity*
- 3. Menentukan *independent path*

Berikut merupakan pengujian *white box* dari fitur SISMOB:

#### *6.3.1 Login*

Pada tabel merupakan kode program *login* dari SISMOB

| $1\,$ | public function login () {                                                                                                    | $\mathbf 1$       |
|-------|----------------------------------------------------------------------------------------------------|-------------------|
| 2     | \$u = \$this->input->post('username');                                                                                                    |                   |
| 3     | $$p = $this->input->post('password');$                                                                                                    |                   |
| 4     |                                                                                                    |                   |
| 5     | \$this->load->model('mAuthentication');                                                                                                    |                   |
| 6     | \$this->load->library('form validation');                                                                                                    |                   |
| 7     | \$this->form validation->set rules('username', 'Username',                                                                                                    |                   |
| 8     | 'trim required');                                                                                                    |                   |
| 9     | \$this->form validation->set rules('password', 'Password',                                                                                                    |                   |
| 10    | 'required trim');                                                                                                    |                   |
| 11    |                                                                                                    |                   |
| 12    | if (\$this->form validation->run() == FALSE) {                                                                                                    | 3                 |
| 13    | \$this->session->set flashdata('flash message',                                                                                                    |                   |
| 14    | warn $msg(validation errors())$ ;                                                                                                    | 4                 |
| 15    | redirect('cAuthentication');                                                                                                    | 5                 |
| 16    | $\}$                                                                                                    | 6                 |
| 17    | $else{$                                                                                                    | 7                 |
| 18    | \$hasil = \$this->mAuthentication->cek user(\$u,\$p);                                                                                                    | 8                 |
| 19    |                                                                                                    |                   |
| 20    | if $(\frac{\epsilon}{2} \times \epsilon)$ if $(\frac{\epsilon}{2} \times \epsilon)$ - $(\frac{\epsilon}{2} \times \epsilon)$ - $(\frac{\epsilon}{2} \times \epsilon)$ - $(\frac{\epsilon}{2} \times \epsilon)$ | 9                 |
| 21    | foreach (\$hasil->result() as \$row) {                                                                                                    | 10                |
| 22    | \$session = array('username' => \$row-                                                                                                    |                   |
| 23    | $>$ username,                                                                                                    |                   |
| 24    |                                                                                                    |                   |
| 25    | $'$ nama' => $\frac{1}{2}$ row->nama,                                                                                                    | -11               |
| 26    |                                                                                                    |                   |
| 27    | $'role'$ => $$row->role$ ;                                                                                                    |                   |
| 28    | \$this->session->set userdata(\$session);                                                                                                    | $12 \overline{ }$ |
| 29    | $\big\}$                                                                                                    | 13                |
| 30    | redirect('cDashboard');                                                                                                    | 14                |
| 31    | $\}$                                                                                                    | 15                |
| 32    | else{                                                                                                    | 16                |
| 33    | \$this->session->set flashdata('flash message',                                                                                                    |                   |
| 34    | warn msq('User tidak ada'));                                                                                                    | 17                |
| 35    | redirect('cAuthentication');                                                                                                    | 18                |
| 36    | $\}$                                                                                                    | 19                |
| 37    | $\}$                                                                                                    | 20                |
| 38    | $\big\}$                                                                                                    |                   |
|       |                                                                                                    |                   |

**Tabel 6.9 Tabel kode program** *login*

Gambar 6.1 merupakan *flow graph* dari *login*

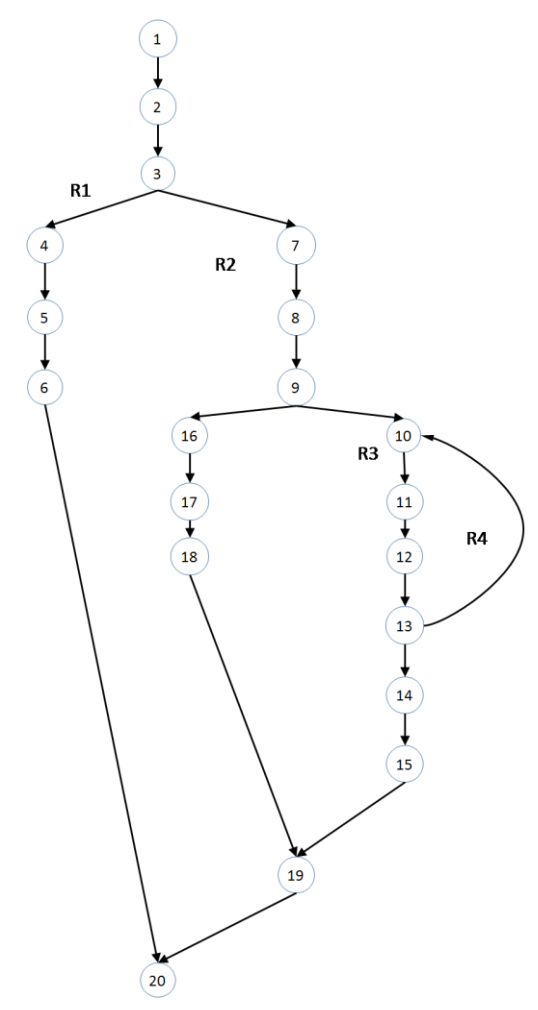

**Gambar 6.1** *Flow graph login*

Berikut merupakan perhitungan *cyclomatic complexity* dari login:

 $V(G) = 4$  $V(G) = E - N + 2$  $= 22 - 20 + 2$  $= 4$  $V(G) = P + 1$  $= 3 + 1 = 4$ 

Berikut merupakan *independent path* dari *login*:

- 1) 1-2-3-4-5-6-20
- 2) 1-2-3-7-8-9-16-17-18-19-20
- 3) 1-2-3-7-8-9-10-11-12-13-14-15-19-20
- 4) 1-2-3-7-8-9-10-11-12-13-10-11-12-13-14-15-19-20

Berdasarkan *independent path*, maka diperoleh *test case* sesuai dengan tabel .

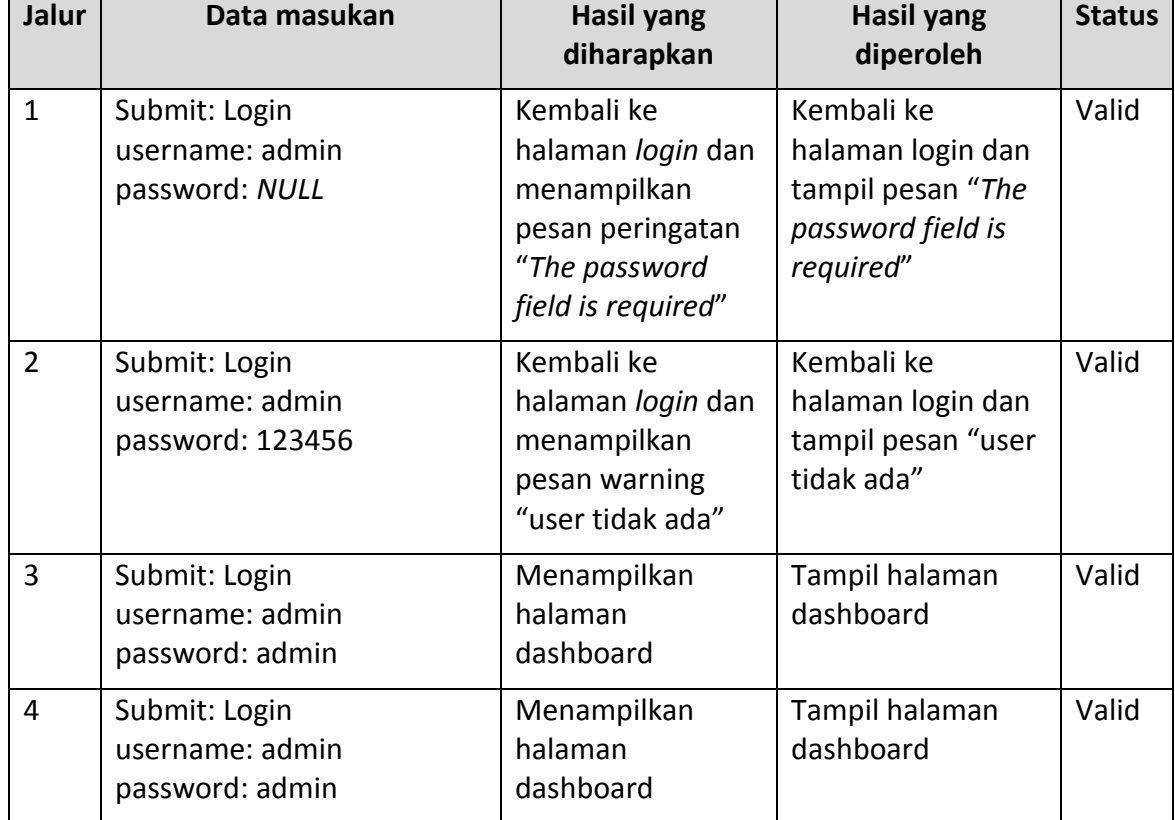

#### **Tabel 6.10** *Test case login*

# **6.3.2 Mengelola data penjualan**

a. Lihat data penjualan

Pada tabel merupakan kode program lihat data penjualan

```
Tabel 6.11 Tabel kode program lihat data penjualan
```

```
1 function get_data_penjualan(){ 1
2 $this->load->model('mPenjualan'); 2
3
4 \oint $data = array();
                                                            3
5
6 $data['title'] = 'SISMOB | Histori Penjualans';
7 $data['user'] = $this->session->userdata('nama');
8 \begin{bmatrix} 8 \\ \end{bmatrix} $data['penjualan'] = $this->mPenjualan->get penjualan();
9
10 $this->load->view('vData_Penjualan', $data);
11
```
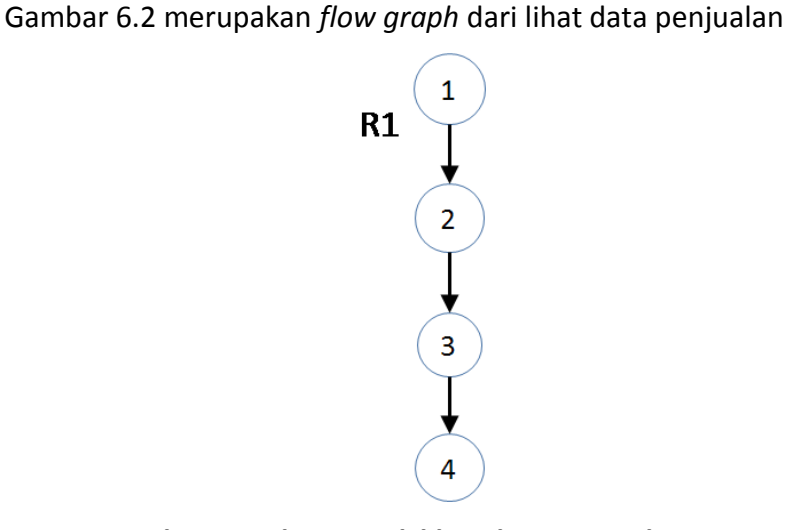

#### **Gambar 6.2** *Flow graph* **lihat data penjualan**

Berikut merupakan perhitungan *cyclomatic complexity* dari lihat data penjualan:

V(G) = 1 V(G) = E – N + 2 = 3 – 4 + 2 = 1 V(G) = P + 1 = 0 + 1 = 1

Berikut merupakan *independent path* dari lihat data penjualan:

$$
1) \quad 1-2-3-4
$$

Berdasarkan *independent path*, maka diperoleh *test case* sesuai dengan tabel

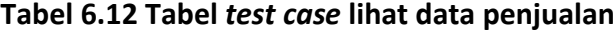

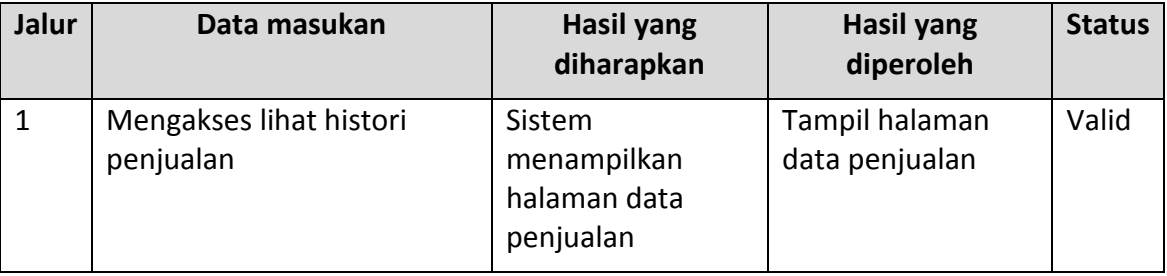

#### b. Input data penjualan

Pada tabel merupakan kode program input data penjualan

**Tabel 6.13 Tabel kode program input data penjualan**

| 1  | function input data penjualan(){                                        | 1  |
|----|-------------------------------------------------------------------------|----|
| 2  | $$path = './ assets/uploads/penjualan/';$                               |    |
| 3  | \$waktu transaksi = date("y-m-d H:i:s");                                |    |
| 4  | \$this->load->model('mPenjualan');                                      |    |
| 5  | \$this->load->model('mMobil');                                          |    |
| 6  | \$this->load->library('form validation');                               |    |
| 7  | \$this->form validation->set rules('nama', 'Nama Pembeli',              |    |
| 8  | 'required');                                                            |    |
| 9  | \$this->form validation->set rules('alamat', 'Alamat Pembeli',          | 2  |
| 10 | 'required');                                                            |    |
| 11 | \$this->form validation->set rules('noHP', 'Nomor Telepon',             |    |
| 12 | 'required');                                                            |    |
| 13 | \$this->form validation->set rules('status', 'Status Pembeli',          |    |
| 14 | 'required');                                                            |    |
| 15 | \$this->form validation->set rules('hargabel', 'Harga',                 |    |
| 16 | 'required');                                                            |    |
| 17 | $$id = $this->input->post('id mobil');$                                 |    |
| 18 |                                                                         |    |
| 19 | if (\$this->form validation->run() == FALSE) {                          | 3  |
| 20 | \$this->session->set flashdata('flash message',                         | 4  |
| 21 | warn $msg(validation errors())$ ;                                       |    |
| 22 | redirect ('cPenjualan/get input penjualan/'.\$id);                      | 5  |
| 23 | $\mathcal{F}$                                                           | 6  |
| 24 | else{                                                                   | 7  |
| 25 | \$dir = 'Penjualan'.date("dmyHis");                                     |    |
| 26 | $$path = $path . $dir;$                                                 | 8  |
| 27 | $$buation = mkdir ($path, 0755, TRUE);$                                 |    |
| 28 | if (\$buatDir) {                                                        | 9  |
| 29 | $\text{Shitung} = \text{count}(\text{S FILES}['gambars'] ['name'])$ ;   | 10 |
| 30 | for $(\frac{1}{2} = 0; \frac{1}{2} < \frac{1}{2}$ hitung; $\frac{1}{2}$ | 11 |
| 31 | \$ FILES['gambar']['name'] =                                            |    |
| 32 | \$ FILES['qambars']['name'][\$i];                                       |    |
| 33 | $$ FILES['gammabar']['type'] =$                                         |    |
| 34 | \$ FILES['gambars']['type'][\$i];                                       |    |
| 35 | \$ FILES['gambar']['tmp name'] =                                        |    |
| 36 | \$ FILES['gambars']['tmp name'][\$i];                                   |    |
| 37 | $$ FILES['qambar'] ['error'] =$                                         | 12 |
| 38 | \$ FILES['qambars']['error'][\$i];                                      |    |
| 39 | $$$ FILES['qambar']['size'] =                                           |    |
| 40 | \$ FILES['gambars']['size'][\$i];                                       |    |
| 41 |                                                                         |    |
| 42 | \$config['upload path'] = \$path;                                       |    |
| 43 | \$config['allowed_types'] = 'jpg png';                                  |    |

| 45<br>'Dokumen '.date("dmyHis");<br>46<br>47<br>13<br>\$this->load->library('upload', \$config);<br>48<br>14<br>if (\$this->upload->do upload('gambar')) {<br>49<br>\$upload data = \$this->upload-<br>15<br>50<br>$\lambda$ data $()$ ;<br>51<br>52<br>$\gamma$ qambars[] =<br>16<br>53<br>\$upload data['file name'];<br>54<br>17<br>$\mathcal{F}$<br>55<br>18<br>$else{$<br>56<br>\$this->session-<br>57<br>>set flashdata('flash message', warn msg(\$this->upload-<br>19<br>58<br>$>$ display errors $()$ );<br>59<br>20<br>redirect ('cPenjualan/get input penjualan/'.\$id);<br>60<br>21<br>$\mathcal{E}$<br>61<br>22<br>$\mathcal{F}$<br>62<br>23<br>$\text{Sqambar} = \text{implode}(\text{''}, \text{''}, \text{Sqambars});$<br>63<br>64<br>\$data = array('id status'<br>$\Rightarrow$ \$this-<br>65<br>>input->post('status'),<br>66<br>'id pabrikan'<br>$\Rightarrow$ \$this-<br>67<br>>input->post('pabrikan'),<br>68<br>'merk'<br>$\Rightarrow$ \$this-<br>69<br>>input->post('merk'),<br>70<br>'tahun'<br>$\Rightarrow$ \$this-<br>71<br>>input->post('tahun'),<br>72<br>'nama pembeli'<br>$\Rightarrow$ \$this-<br>73<br>>input->post('nama'),<br>74<br>'alamat'<br>$\Rightarrow$ \$this-<br>75<br>24<br>>input->post('alamat'),<br>76<br>'no telp'<br>$\Rightarrow$ \$this-<br>77<br>>input->post('noHP'),<br>'harga jual'<br>78<br>$\Rightarrow$<br>79<br>\$this->input->post('harga'),<br>80<br>'harga beli'<br>$\Rightarrow$<br>81<br>\$this->input->post('hargabel'),<br>$\Rightarrow$ \$path.<br>82<br>'path' | 44 | $$config['file name'] =$ |  |  |  |  |  |
|----------------------------------------------------------------------------------------------------|----|--------------------------|--|--|--|--|--|
|                                                                                                    |    |                          |  |  |  |  |  |
|                                                                                                    |    |                          |  |  |  |  |  |
|                                                                                                    |    |                          |  |  |  |  |  |
|                                                                                                    |    |                          |  |  |  |  |  |
|                                                                                                    |    |                          |  |  |  |  |  |
|                                                                                                    |    |                          |  |  |  |  |  |
|                                                                                                    |    |                          |  |  |  |  |  |
|                                                                                                    |    |                          |  |  |  |  |  |
|                                                                                                    |    |                          |  |  |  |  |  |
|                                                                                                    |    |                          |  |  |  |  |  |
|                                                                                                    |    |                          |  |  |  |  |  |
|                                                                                                    |    |                          |  |  |  |  |  |
|                                                                                                    |    |                          |  |  |  |  |  |
|                                                                                                    |    |                          |  |  |  |  |  |
|                                                                                                    |    |                          |  |  |  |  |  |
|                                                                                                    |    |                          |  |  |  |  |  |
|                                                                                                    |    |                          |  |  |  |  |  |
|                                                                                                    |    |                          |  |  |  |  |  |
|                                                                                                    |    |                          |  |  |  |  |  |
|                                                                                                    |    |                          |  |  |  |  |  |
|                                                                                                    |    |                          |  |  |  |  |  |
|                                                                                                    |    |                          |  |  |  |  |  |
|                                                                                                    |    |                          |  |  |  |  |  |
|                                                                                                    |    |                          |  |  |  |  |  |
|                                                                                                    |    |                          |  |  |  |  |  |
|                                                                                                    |    |                          |  |  |  |  |  |
|                                                                                                    |    |                          |  |  |  |  |  |
|                                                                                                    |    |                          |  |  |  |  |  |
|                                                                                                    |    |                          |  |  |  |  |  |
|                                                                                                    |    |                          |  |  |  |  |  |
|                                                                                                    |    |                          |  |  |  |  |  |
|                                                                                                    |    |                          |  |  |  |  |  |
|                                                                                                    |    |                          |  |  |  |  |  |
|                                                                                                    |    |                          |  |  |  |  |  |
|                                                                                                    |    |                          |  |  |  |  |  |
|                                                                                                    |    |                          |  |  |  |  |  |
|                                                                                                    |    |                          |  |  |  |  |  |
|                                                                                                    | 83 | $"$ / $"$ ,              |  |  |  |  |  |
| 84<br>'file gambar'<br>$\Rightarrow$ \$qambar,                                                                                                    |    |                          |  |  |  |  |  |
| 85<br>$\Rightarrow$ \$this-<br>'keterangan'                                                                                                    |    |                          |  |  |  |  |  |
| 86<br>>input->post('keterangan'),                                                                                                    |    |                          |  |  |  |  |  |

**Tabel 6.13 Tabel kode program input data penjualan (lanjutan)**

| 87         | 'waktu penjualan' =>                                                                                                    |          |
|------------|----------------------------------------------------------------------------------------------------|----------|
| 88         | \$waktu transaksi);                                                                                                    |          |
| 89         | \$input = \$this->mPenjualan-                                                                                                    |          |
| 90         | >insert penjualan(\$data);                                                                                                    | 25       |
| 91         |                                                                                                    |          |
| 92         | if $(\text{Sinput} != 0)$ {                                                                                                    | 26       |
| 93         | \$this->load->helper('file');                                                                                                    | 27       |
| 94         | \$hapusFile = delete files(\$this->input-                                                                                                    | 28       |
| 95         | $\text{Proof}('path')$ . $\text{'}\text{/'}$ , TRUE);                                                                                                    |          |
| 96         | if (\$hapusFile) {                                                                                                    | 29       |
| 97         | if (rmdir(\$this->input-                                                                                                    | 30       |
| 98         | >post('path'))) {                                                                                                    |          |
| 99         | \$hapusMobil = \$this-                                                                                                    | 31       |
| 100        | >mMobil->hapus mobil(\$this->input->post('id mobil'));                                                                                                    |          |
| 101        |                                                                                                    |          |
| 102        | if $(\frac{5}{2} \times \frac{1}{2})$ = 0) {                                                                                                    | 32       |
| 103        | echo "                                                                                                    |          |
| 104        | <script language="JavaScript"></td><td></td></tr><tr><td>105</td><td>alert ('Sukses Menyimpan Data');</td><td>33</td></tr><tr><td>106</td><td>document.location='/SISMOB/cPenjualan/penjualan'</td><td></td></tr><tr><td>107</td><td></script> |          |
| 108        | $"$ ;                                                                                                    |          |
| 109        | $\}$                                                                                                    | 34       |
| 110        | else{                                                                                                    | 35       |
| 111        | \$this->session-                                                                                                    |          |
| 112        | >set flashdata ('flash message', warn msg ('Gagal Menyimpan Data, Mobil                                                                                                    | 36       |
| 113        | Belum Dihapus'));                                                                                                    |          |
| 114        | redirect ('cPenjualan/get input penjualan/'.\$id);                                                                                                    | 37       |
| 115<br>116 | $\mathcal{E}$                                                                                                    | 38<br>39 |
| 117        |                                                                                                    | 40       |
| 118        | else{<br>\$this->session-                                                                                                    |          |
| 119        | >set flashdata ('flash message', warn msg ('Gagal Menyimpan Data,                                                                                                    | 41       |
| 120        | Direktori Mobil Belum Dihapus'));                                                                                                    |          |
| 121        |                                                                                                    | 42       |
| 122        | redirect ('cPenjualan/get input penjualan/'.\$id);                                                                                                    | 43       |
| 123        | $\mathcal{E}$                                                                                                    | 44       |
| 124        | $\}$<br>$else{$                                                                                                    | 45       |
| 125        | \$this->session-                                                                                                    |          |
| 126        | >set flashdata ('flash message', warn msg ('Gagal Menyimpan Data, Gambar                                                                                                    | 46       |
| 127        | Mobil Belum Dihapus'));                                                                                                    |          |
| 128        | redirect ('cPenjualan/get input penjualan/'.\$id);                                                                                                    | 47       |
| 129        |                                                                                                    | 48       |

**Tabel 6.13 Tabel kode program input data penjualan (lanjutan)**

| 130 |                                                                      | 49 |
|-----|----------------------------------------------------------------------|----|
| 131 | else{                                                                | 50 |
| 132 | \$this->session-                                                     |    |
| 133 | >set flashdata ('flash message', warn msg ('Gagal Menyimpan Data')); | 51 |
| 134 | redirect ('cPenjualan/get input penjualan/'.\$id);                   | 52 |
| 135 |                                                                      | 53 |
| 136 |                                                                      | 54 |
| 137 | else{                                                                | 55 |
| 138 | \$this->session->set flashdata('flash message',                      | 56 |
| 139 | warn msg('Gagal Membuat Direktori'));                                |    |
| 140 | redirect ('cPenjualan/get input penjualan/'.\$id);                   | 57 |
| 141 |                                                                      | 58 |
| 142 |                                                                      | 59 |
| 143 |                                                                      |    |

**Tabel 6.13 Tabel kode program input data penjualan (lanjutan)**

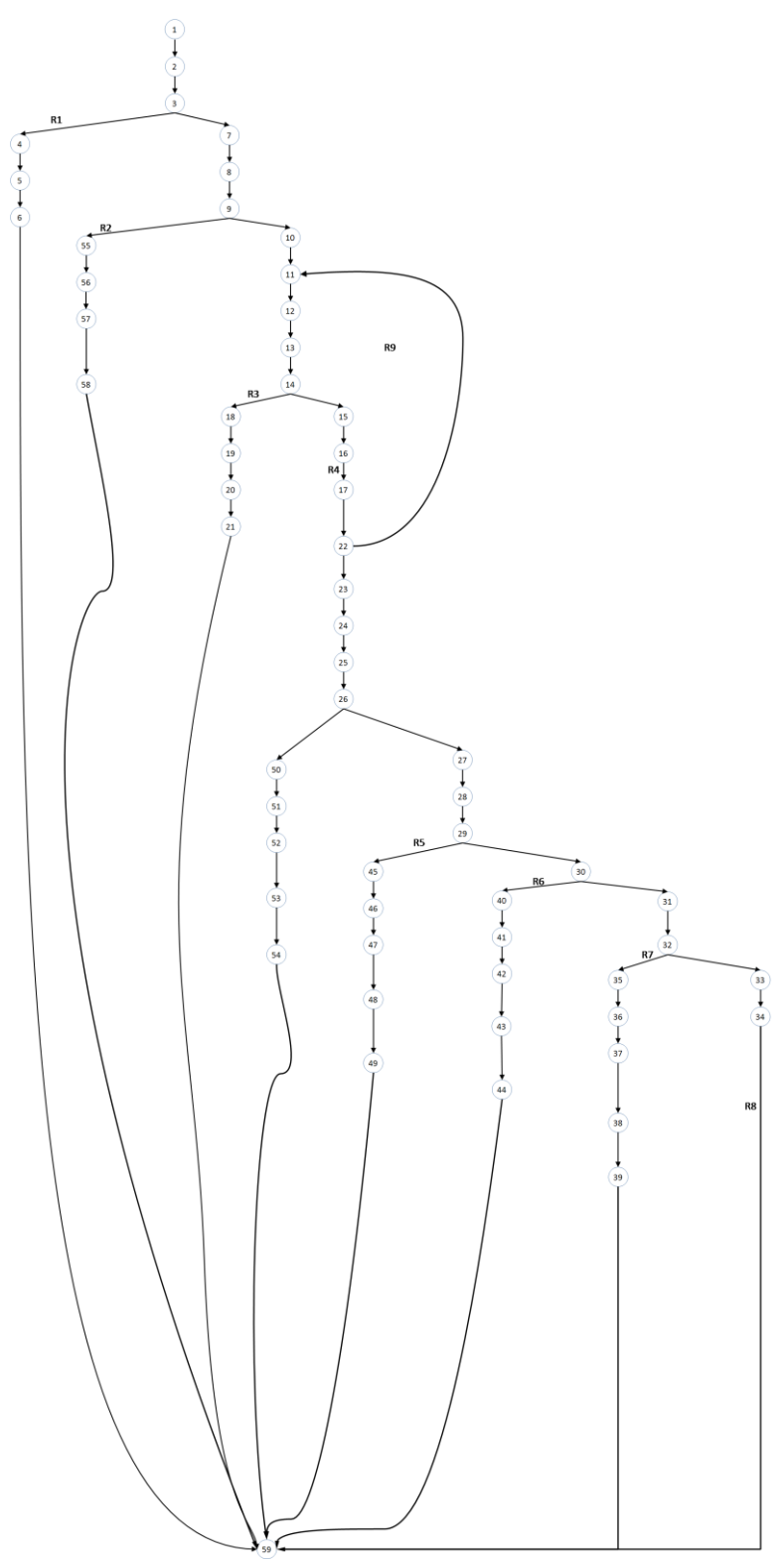

Gambar 6.3 merupakan *flow graph* dari input data penjualan

**Gambar 6.3** *Flow graph* **input data penjualan**

Berikut merupakan perhitungan *cyclomatic complexity* dari input data pembelian:

 $V(G)$  = 9  $V(G) = E - N + 2$  $= 66 - 59 + 2$  $= 9$  $V(G) = P + 1$  $= 8 + 1 = 9$ 

Berikut merupakan *independent path* dari input data pembelian:

- 1) 1-2-3-4-5-6-59
- 2) 1-2-3-7-8-9-55-56-57-58-59
- 3) 1-2-3-7-8-9-10-11-12-13-14-18-19-20-21-59
- 4) 1-2-3-7-8-9-10-11-12-13-14-15-16-17-21-22-23-24-25-26-50-51-52- 53-54-59
- 5) 1-2-3-7-8-9-10-11-12-13-14-15-16-17-21-22-23-24-25-26-27-28-29- 45-46-47-48-49-59
- 6) 1-2-3-7-8-9-10-11-12-13-14-15-16-17-21-22-23-24-25-26-27-28-29- 30-40-41-42-43-44-59
- 7) 1-2-3-7-8-9-10-11-12-13-14-15-16-17-21-22-23-24-25-26-27-28-29- 30-31-32-35-36-37-38-39-59
- 8) 1-2-3-7-8-9-10-11-12-13-14-15-16-17-21-22-23-24-25-26-27-28-29- 30-31-32-33-34-59
- 9) 1-2-3-7-8-9-10-11-12-13-14-15-16-17-21-22-11-12-13-14-15-16-17- 21-22-23-24-25-26-27-28-29-30-31-32-33-34-59

Berdasarkan *independent path*, maka diperoleh, *test case* sesuai dengan tabel

| Jalur        | Data masukan       | <b>Hasil yang</b><br>diharapkan | <b>Hasil yang</b><br>diperoleh | <b>Status</b> |
|--------------|--------------------|---------------------------------|--------------------------------|---------------|
| $\mathbf{1}$ | Submit: Simpan     | Kembali ke                      | Kembali ke                     | Valid         |
|              | nama: Samsuri      | halaman form                    | halaman form                   |               |
|              | alamat: NULL       | input data                      | input data                     |               |
|              | status: lunas      | penjualan dan                   | penjualan dan                  |               |
|              | No Telp: NULL      | menampilkan                     | tampil pesan                   |               |
|              | harga: 195000000   | pesan warning                   | bahwa masih ada                |               |
|              | keterangan: NULL   | bahwa masih ada                 | field yang kosong              |               |
|              | dokumen: bukti.jpg | field kosong                    |                                |               |

**Tabel 6.14** *Test case* **input data penjualan**

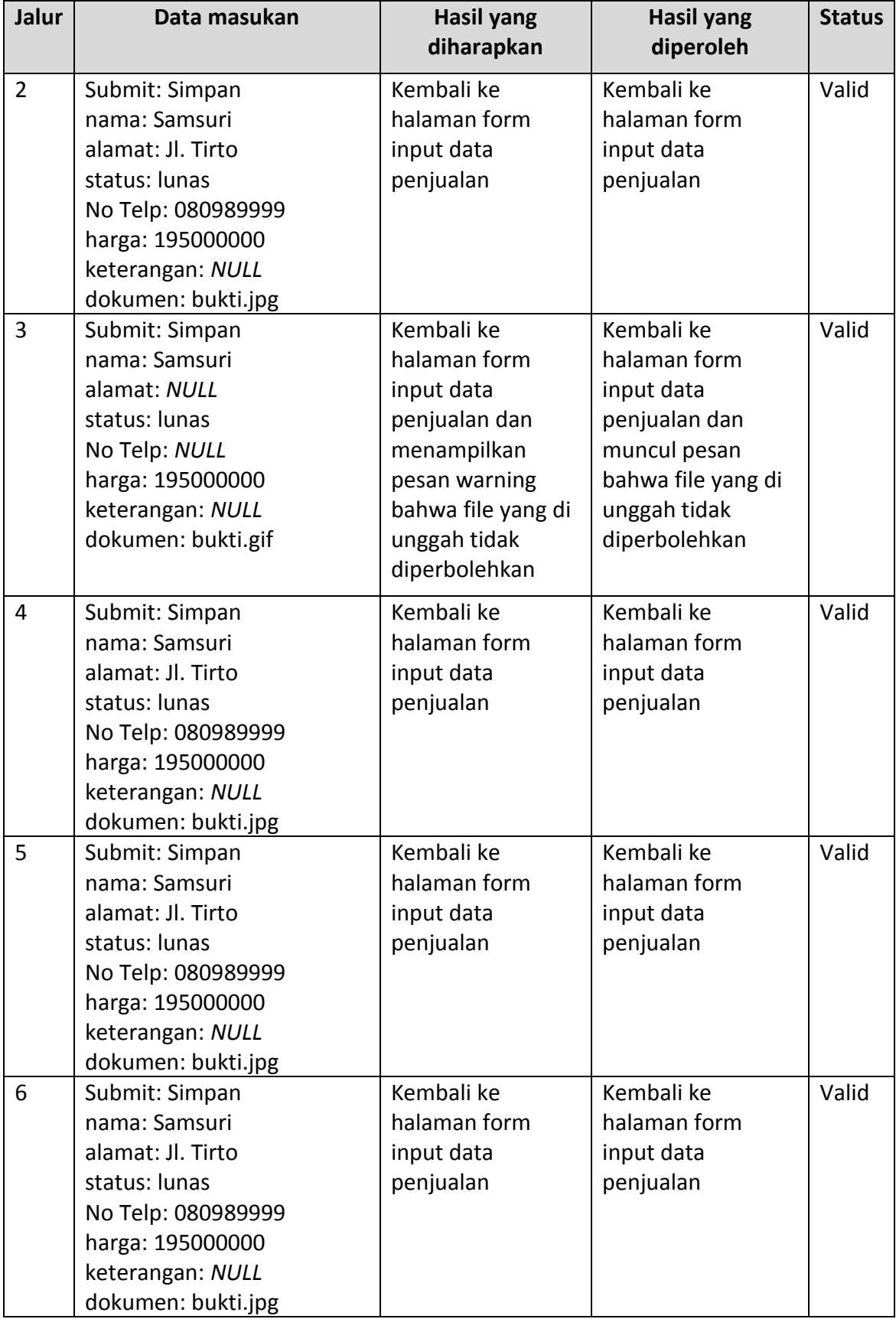

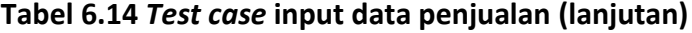

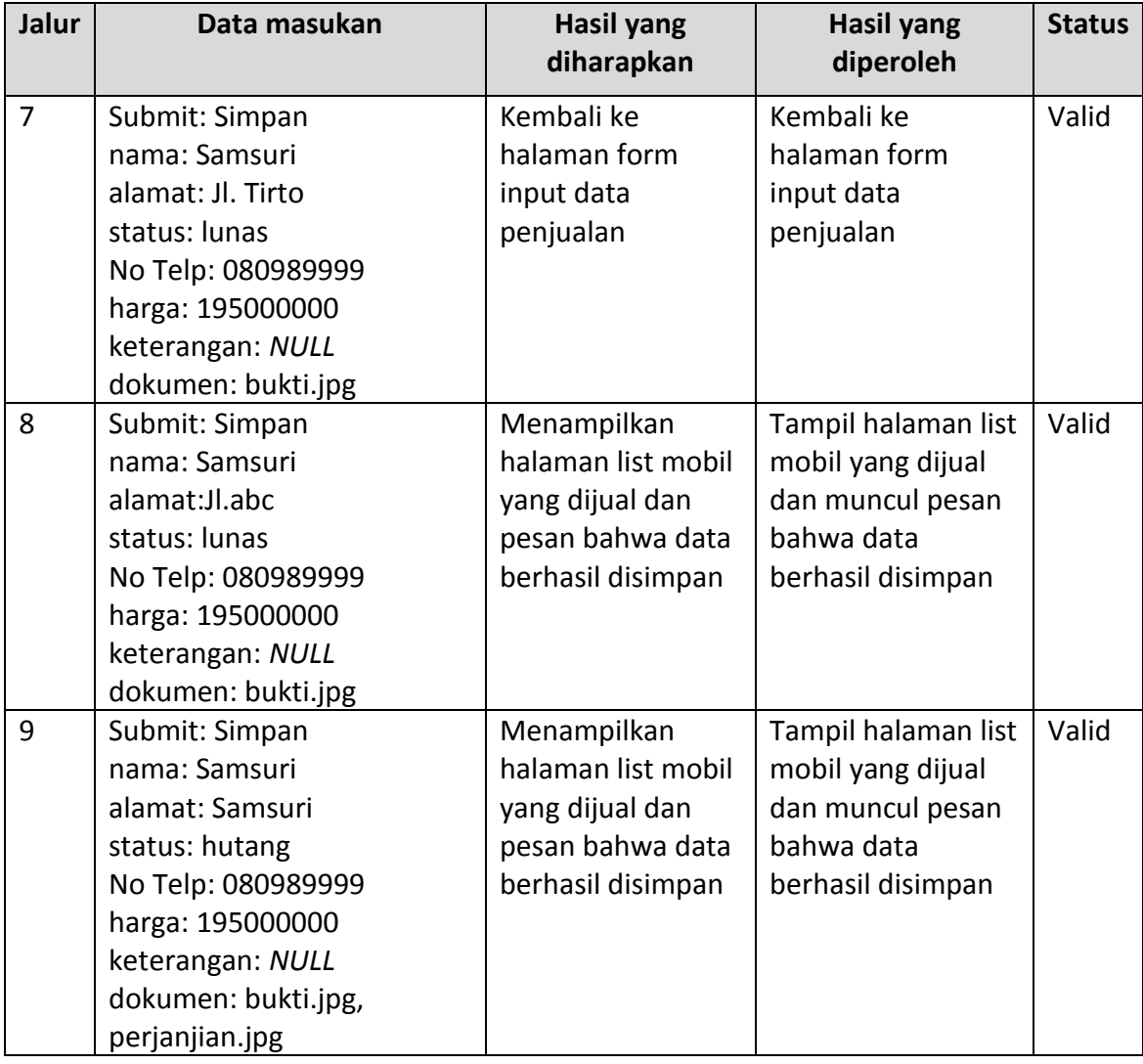

## **Tabel 6.14** *Test case* **input data penjualan (lanjutan)**

c. Memperbarui data penjualan

Pada tabel merupakan kode program memperbarui data penjualan

# **Tabel 6.15 Tabel kode program memperbarui data penjualan**

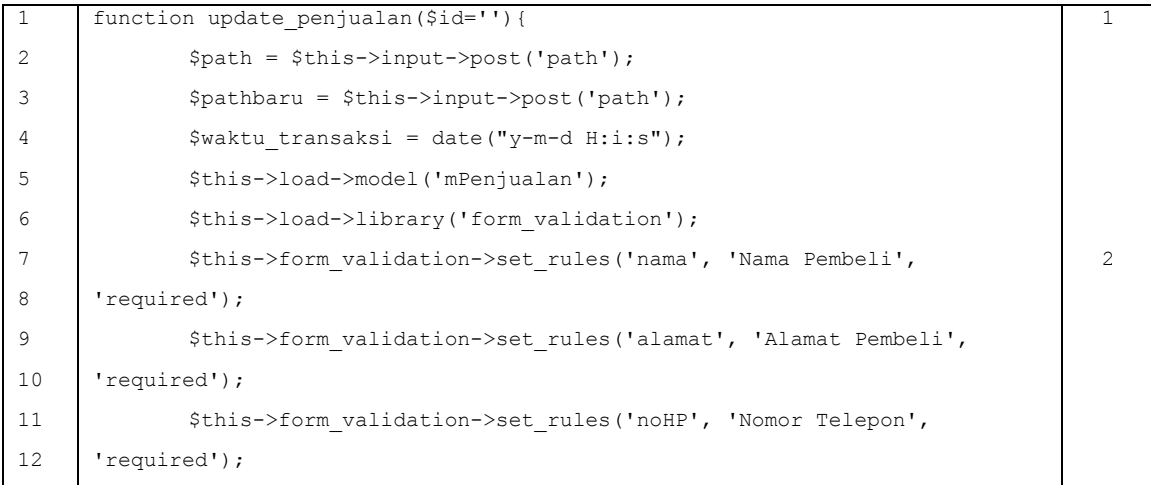

```
13 <br>
<sup>1</sup> $this->form_validation->set_rules('status', 'Status Pembeli',
14 | 'required');
15 $this->form_validation->set_rules('harga', 'Harga', 'required');
16
17 if ($this->form validation->run() == FALSE) { 3
18 | $this->session->set flashdata('flash_message',
19 warn msg(validation errors())); 4
20 redirect('cPenjualan/penjualan');
21 \vert 5
22 else{ 6
23 $hapusFile = delete files($path, TRUE); 7
24 if ($hapusFile) { 8
25 $hitung = count($ FILES['gambars']['name']); 9
26 for ($i=0; $i < $hitung; $i++) { 10
27 $\beta FILES['gambar']['name'] =
                                                           11
28 | $ FILES['gambars']['name'][$i];
29 $\till \text{\math{\math{\math{\math{\math{\math{\math{\math{\math{\math{\math{\math{\math{\math{\math{\math{\math{\math{\math{\math{\math{\math{\math{\math{\math{\math{\math{\math{\math{\math{\math{\math{\math{\math{\m
30 | $ FILES['gambars']['type'][$i];
31 $ FILES['qambar']['tmp_name'] =
32 $_FILES['gambars']['tmp_name'][$i];
33 <br>$ FILES['gambar']['error'] =
34 $FILES['qambars']['error'][$i];
35 \sqrt{35} \sqrt{35} \sqrt{25} \sqrt{21} \sqrt{21} \sqrt{21} \sqrt{21} \sqrt{21} \sqrt{21} \sqrt{21} \sqrt{21} \sqrt{21} \sqrt{21} \sqrt{21} \sqrt{21} \sqrt{21} \sqrt{21} \sqrt{21} \sqrt{21} \sqrt{21} \sqrt{21} \sqrt{21} \sqrt{21} \sqrt{21} \36 | $ FILES['gambars']['size'][$i];
37
38 | Sconfig['upload path'] = $path;
39 $config['allowed types'] = 'jpg|png';
40 $config['file name'] =
41 | 'Dokumen '.date("dmyHis");
42
43 $this->load->library('upload', 
                                                           12
44 $config);
45 if ($this->upload->do_upload('gambar')) { 13
46 \int $upload data = $this->upload->data(); 14
47 $gambars[] =
                                                           15
48 | $upload data['file name'];
49 } 16
50 else{ 1751 5118
52 >set flashdata('flash message', warn msg($this->upload-
53 >display errors()));
54 redirect('cPenjualan/get update penjualan/'.$id);
55 } 19
```
**Tabel 6.15 Tabel kode program memperbarui data penjualan (lanjutan)**

| 56 |                                                                                                    | 20 |
|----|----------------------------------------------------------------------------------------------------|----|
| 57 | \$gambar = implode(", ", \$gambars);                                                                                                    | 21 |
| 58 | $\text{Sdata} = \text{array}('id status')$<br>$\Rightarrow$                                                                                                    |    |
| 59 | \$this->input->post('status'),                                                                                                    |    |
| 60 | 'nama pembeli'<br>$\Rightarrow$                                                                                                    |    |
| 61 | \$this->input->post('nama'),                                                                                                    |    |
| 62 | 'alamat'<br>$\Rightarrow$                                                                                                    |    |
| 63 | \$this->input->post('alamat'),                                                                                                    |    |
| 64 | 'no telp'<br>$\Rightarrow$                                                                                                    |    |
| 65 | \$this->input->post('noHP'),                                                                                                    |    |
| 66 | 'harga'<br>$\Rightarrow$                                                                                                    |    |
| 67 | \$this->input->post('harga'),                                                                                                    | 22 |
| 68 | 'path'<br>$\Rightarrow$                                                                                                    |    |
| 69 | \$path,                                                                                                    |    |
| 70 | 'file gambar'<br>$\Rightarrow$                                                                                                    |    |
| 71 | \$gambar,                                                                                                    |    |
| 72 | 'keterangan'<br>$\Rightarrow$                                                                                                    |    |
| 73 | \$this->input->post('keterangan'),                                                                                                    |    |
| 74 | 'waktu penjualan'<br>$\Rightarrow$                                                                                                    |    |
| 75 | \$waktu transaksi);                                                                                                    |    |
| 76 | \$input = \$this->mPenjualan-                                                                                                    | 23 |
| 77 | >update penjualan(\$id,\$data);                                                                                                    |    |
| 78 |                                                                                                    |    |
| 79 | if $(\text{Sinput} != 0)$ {                                                                                                    | 24 |
| 80 | echo "                                                                                                    |    |
| 81 | <script language="JavaScript"></td><td></td></tr><tr><td>82</td><td>alert ('Sukses Merubah Data');</td><td>25</td></tr><tr><td>83</td><td>document.location='/SISMOB/cPenjualan/get data penjualan'</td><td></td></tr><tr><td>84</td><td></script> |    |
| 85 | ";                                                                                                    |    |
| 86 | $\}$                                                                                                    | 26 |
| 87 | else{                                                                                                    | 27 |
| 88 | \$this->session-                                                                                                    |    |
| 89 | >set flashdata ('flash message', warn msg ('Gagal Merubah Data'));                                                                                                    | 28 |
| 90 | redirect ('cPenjualan/get update penjualan/'.\$id);                                                                                                    |    |
| 91 | $\}$                                                                                                    | 29 |
| 92 | $\}$                                                                                                    | 30 |
| 93 | $else{$                                                                                                    | 31 |
| 94 | \$this->session->set flashdata('flash message',                                                                                                    | 32 |
| 95 | warn msq('Gaqal Merubah Data'));                                                                                                    |    |

**Tabel 6.15 Tabel kode program memperbarui data penjualan (lanjutan)**

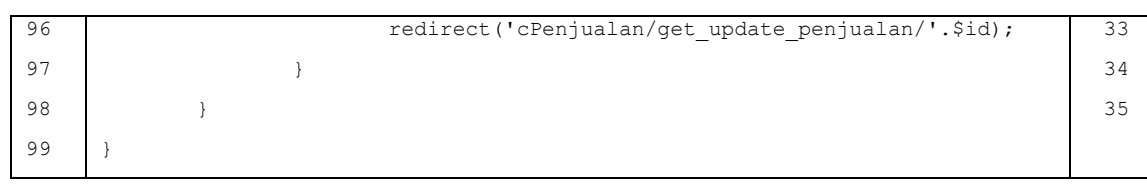

# **Tabel 6.15 Tabel kode program memperbarui data penjualan (lanjutan)**

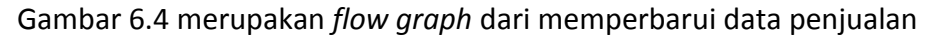

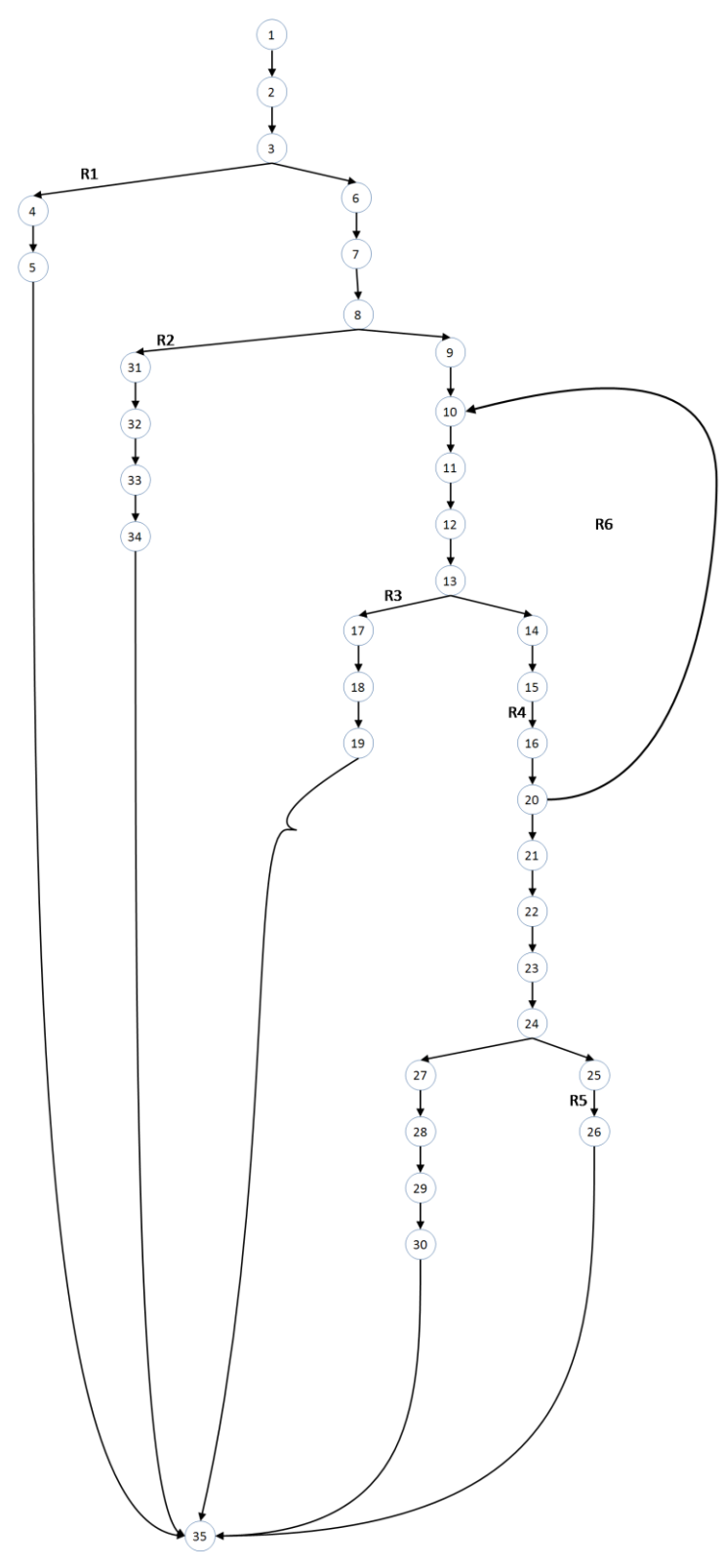

**Gambar 6.4** *Flow graph* **memperbarui data penjualan**

Berikut merupakan perhitungan *cyclomatic complexity* dari memperbarui data penjualan:

 $V(G) = 6$  $V(G) = E - N + 2$  $= 39 - 35 + 2$ = 6  $V(G) = P + 1$  $= 5 + 1 = 6$ 

Berikut merupakan *independent path* dari memperbarui data penjualan:

- 1) 1-2-3-4-5-35
- 2) 1-2-3-6-7-8-31-32-33-34-35
- 3) 1-2-3-6-7-8-9-10-11-12-13-17-18-19-34-35
- 4) 1-2-3-6-7-8-9-10-11-12-13-14-15-16-19-20-21-22-23-24-27-28-29- 30-34-35
- 5) 1-2-3-6-7-8-9-10-11-12-13-14-15-16-19-20-21-22-23-24-25-26-35
- 6) 1-2-3-6-7-8-9-10-11-12-13-14-15-16-19-20-10-11-12-13-14-15-16- 19-20-21-22-23-24-25-26-35

Berdasarkan *independent path*, maka diperoleh *test case* sesuai dengan

tabel

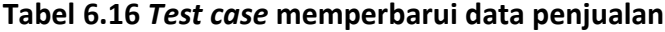

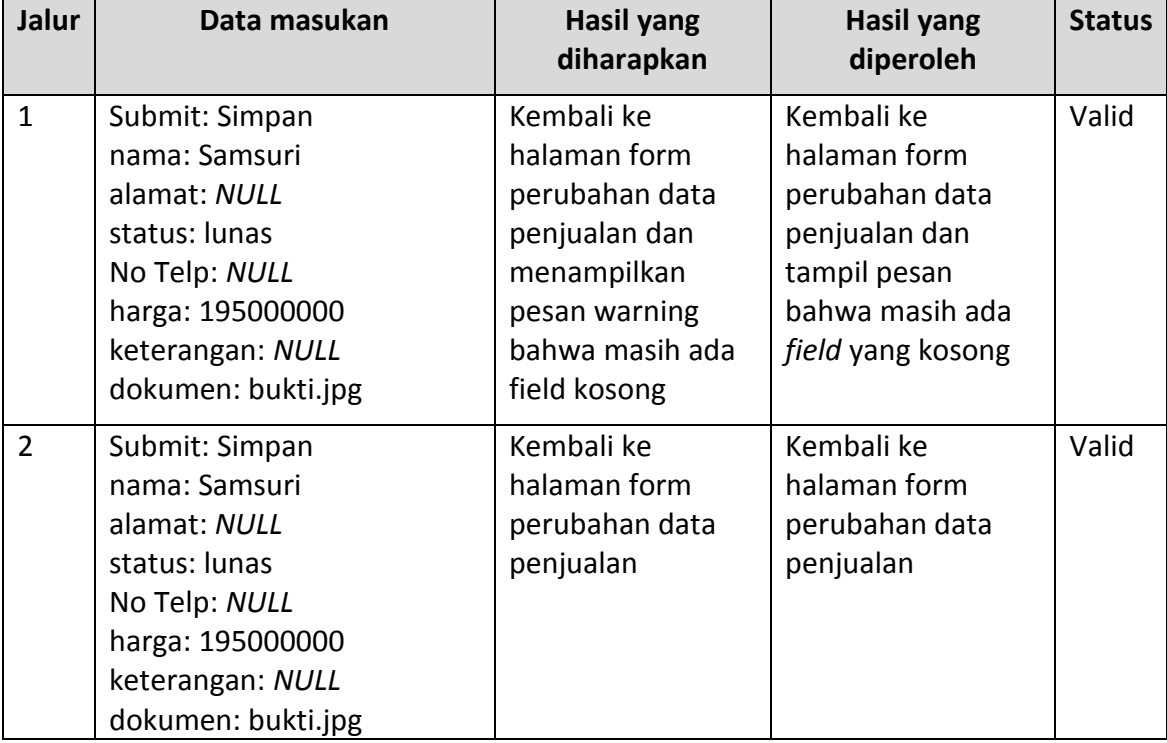

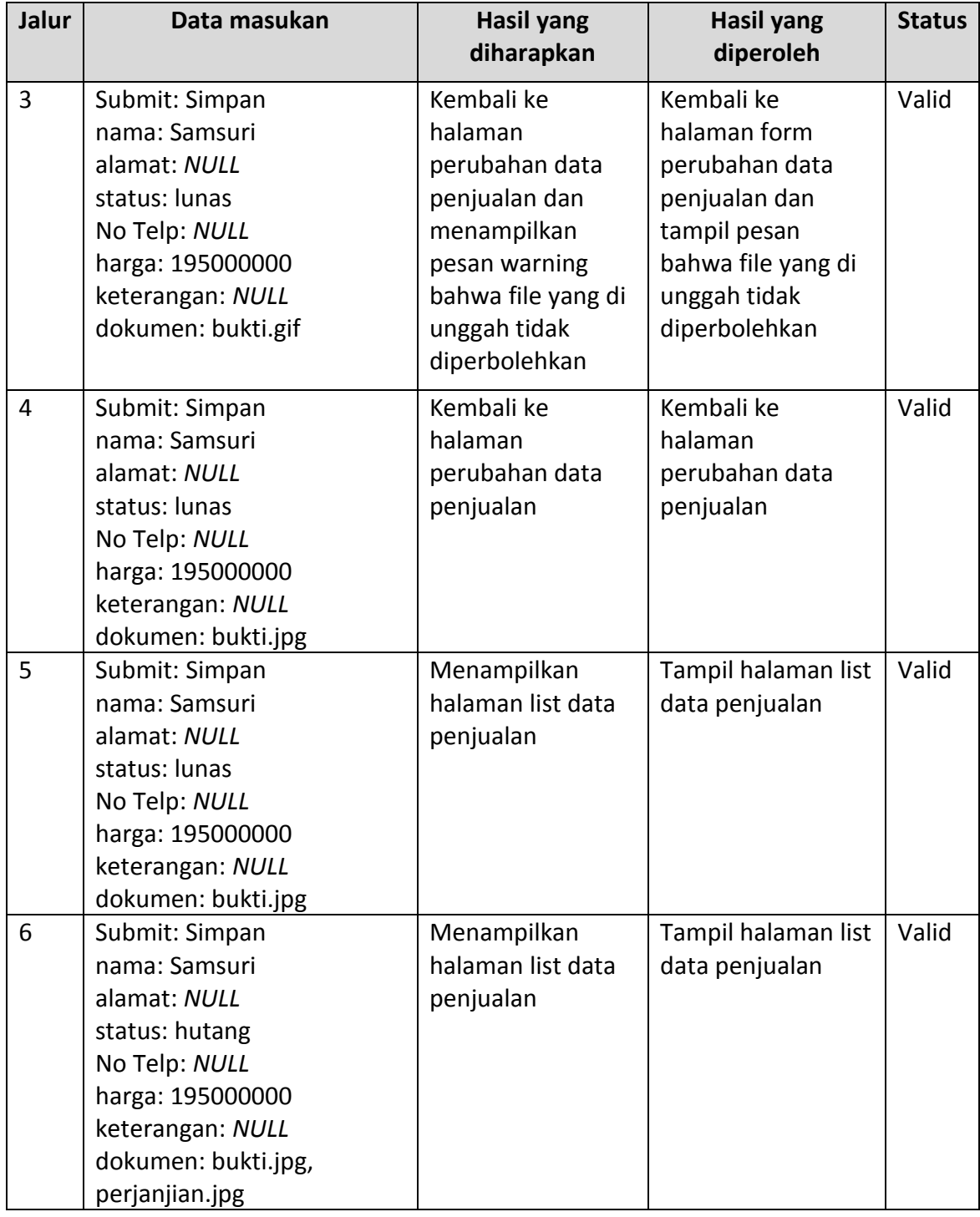

## **Tabel 6.16** *Test case* **memperbarui data penjualan (lanjutan)**

# **6.3.3 Mengelola data pembelian**

a. Lihat data pembelian

Pada tabel merupakan kode program lihat data pembelian

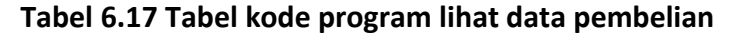

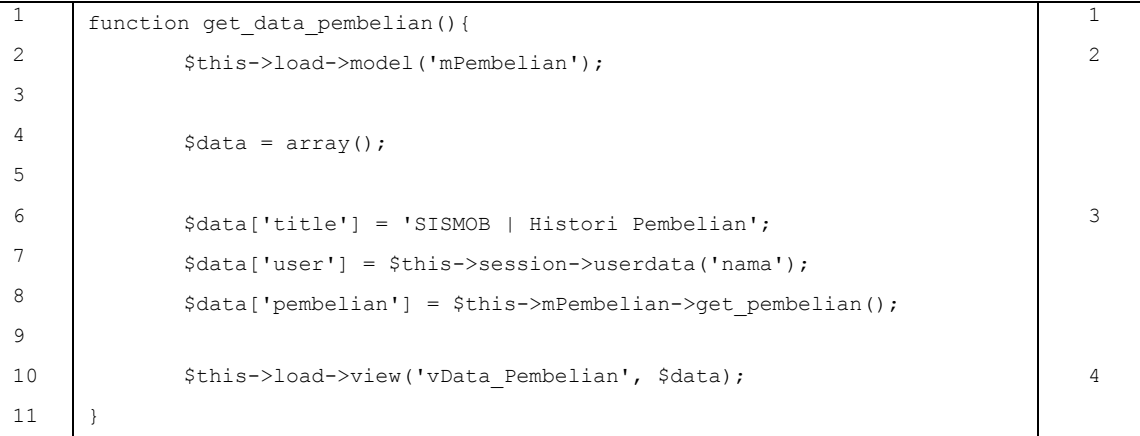

Gambar 6.5 merupakan *flow graph* dari lihat data pembelian

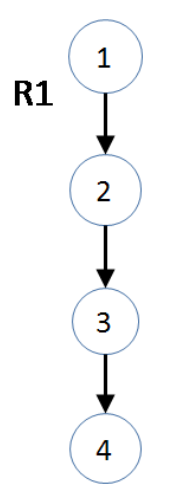

### **Gambar 6.5** *Flow graph* **lihat data pembelian**

Berikut merupakan perhitungan *cyclomatic complexity* dari lihat data pembelian:

V(G) = 1 V(G) = E – N + 2 = 3 – 4 + 2 = 1 V(G) = P + 1 = 0 + 1 = 1

Berikut merupakan *independent path* dari lihat data pembelian:

1) 1-2-3-4

Berdasarkan *independent path*, maka diperoleh *test case* sesuai dengan tabel

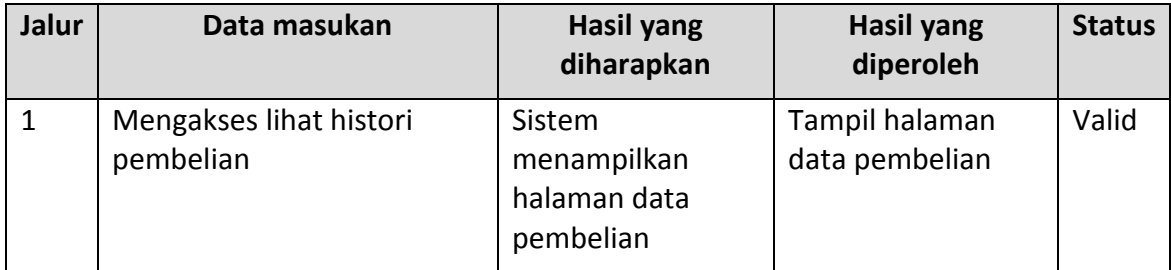

## **Tabel 6.18 T***est case* **lihat data pembelian**

### b. Input data pembelian

Pada tabel merupakan kode program input data pembelian:

# **Tabel 6.19 Tabel kode program input data pembelian**

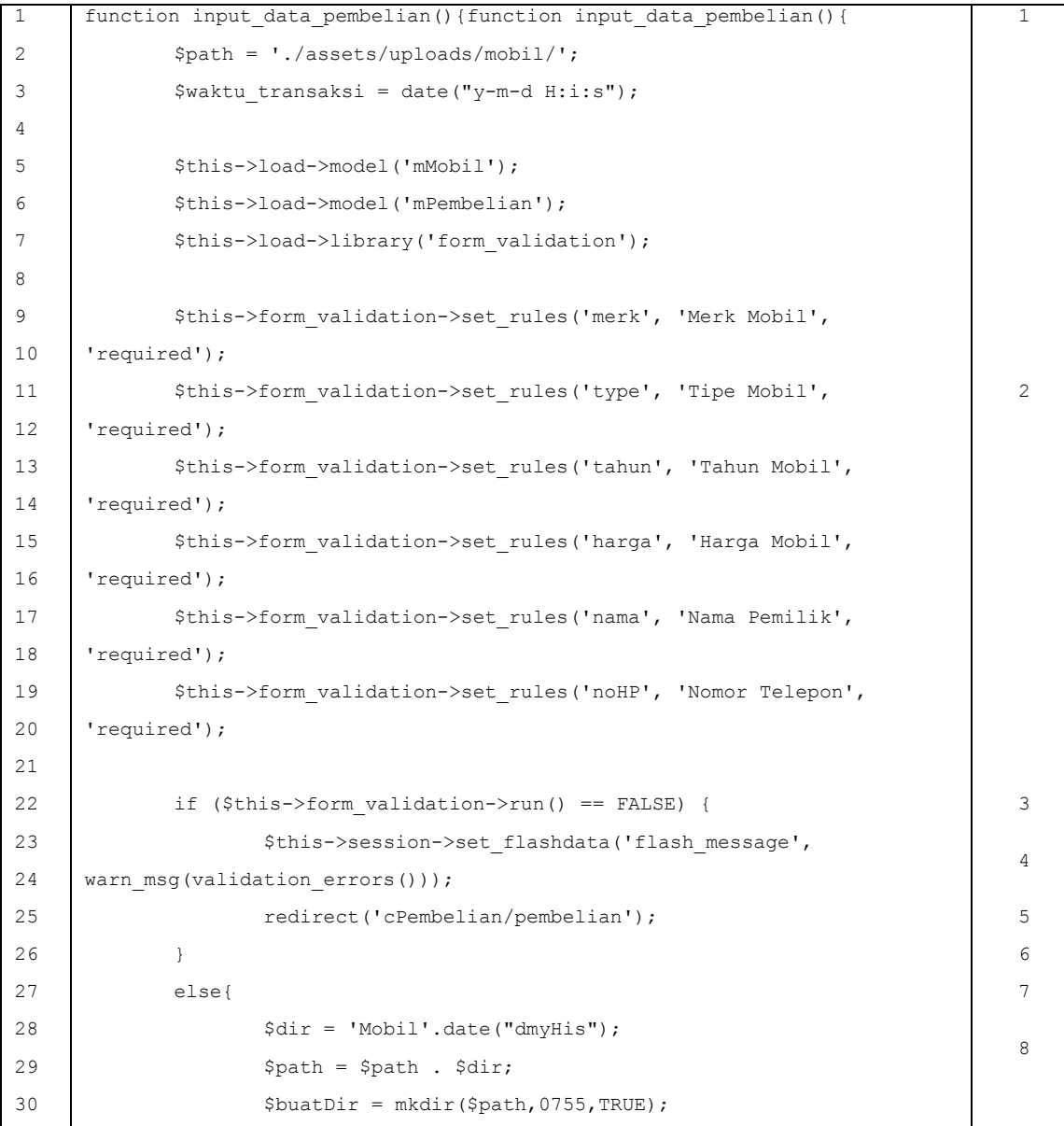

| 31 | if (\$buatDir) {                                                        | 9  |  |  |  |
|----|-------------------------------------------------------------------------|----|--|--|--|
| 32 | \$hitung = count (\$ FILES['gambars'] ['name']);                        |    |  |  |  |
| 33 | for $(\frac{1}{2} = 0; \frac{1}{2} < \frac{1}{2}$ hitung; $\frac{1}{2}$ |    |  |  |  |
| 34 | $$$ FILES['qambar']['name'] =                                           |    |  |  |  |
| 35 | \$ FILES['gambars']['name'][\$i];                                       |    |  |  |  |
| 36 | \$ FILES['gambar']['type'] =                                            |    |  |  |  |
| 37 | \$ FILES['gambars']['type'][\$i];                                       |    |  |  |  |
| 38 | \$ FILES['gambar']['tmp name'] =                                        |    |  |  |  |
| 39 | \$ FILES['gambars']['tmp name'][\$i];                                   |    |  |  |  |
| 40 | \$ FILES['qambar']['error'] =                                           |    |  |  |  |
| 41 | \$ FILES['gambars']['error'][\$i];                                      | 12 |  |  |  |
| 42 | \$ FILES['gambar']['size'] =                                            |    |  |  |  |
| 43 | \$ FILES['gambars']['size'][\$i];                                       |    |  |  |  |
| 44 |                                                                         |    |  |  |  |
| 45 | $\text{Sconfig}$ ['upload path'] = $\text{Spath}$ ;                     |    |  |  |  |
| 46 | $\text{Sconfig}$ ['allowed types'] = 'jpg png';                         |    |  |  |  |
| 47 | $\text{Sconfig}['file name'] =$                                         |    |  |  |  |
| 48 | 'Gambar '.date("dmyHis");                                               |    |  |  |  |
| 49 |                                                                         |    |  |  |  |
| 50 | \$this->load->library('upload', \$config);                              | 13 |  |  |  |
| 51 | if (\$this->upload->do upload('gambar')) {                              | 14 |  |  |  |
| 52 | \$upload data = \$this->upload-                                         |    |  |  |  |
| 53 | $\lambda$ data $()$ ;                                                   |    |  |  |  |
| 54 | $\gamma$ qambars[] =                                                    | 15 |  |  |  |
| 55 | \$upload data['file name'];                                             |    |  |  |  |
| 56 | $\}$                                                                    | 16 |  |  |  |
| 57 | else{                                                                   | 17 |  |  |  |
| 58 | \$this->session-                                                        |    |  |  |  |
| 59 | >set flashdata ('flash message', warn msg (\$this->upload-              |    |  |  |  |
| 60 | >display errors()));                                                    | 18 |  |  |  |
| 61 | redirect('cPembelian/pembelian');                                       |    |  |  |  |
| 62 | $\}$                                                                    | 19 |  |  |  |
| 63 | $\mathcal{F}$                                                           | 20 |  |  |  |
| 64 | \$gambar = implode(", ", \$gambars);                                    | 21 |  |  |  |
| 65 | \$data = array('id pabrikan' => \$this->input-                          |    |  |  |  |
| 66 | >post('merk'),                                                          |    |  |  |  |
| 67 | 'merk'<br>$\Rightarrow$                                                 |    |  |  |  |
| 68 | \$this->input->post('type'),                                            |    |  |  |  |
| 69 | 'harqa'<br>$\Rightarrow$                                                | 22 |  |  |  |
| 70 | \$this->input->post('harga'),                                           |    |  |  |  |
| 71 | 'tahun'<br>$\Rightarrow$                                                |    |  |  |  |
| 72 | \$this->input->post('tahun'),                                           |    |  |  |  |
| 73 | 'path'<br>$\Rightarrow$                                                 |    |  |  |  |

**Tabel 6.19 Tabel kode program input data pembelian (lanjutan)**

| 74  | \$path . "/",                                                         |    |  |
|-----|-----------------------------------------------------------------------|----|--|
| 75  |                                                                       |    |  |
| 76  | 'file gambar' => \$gambar,                                            |    |  |
| 77  | 'keterangan' $\Rightarrow$                                            |    |  |
| 78  | \$this->input->post('t1'));                                           |    |  |
| 79  | \$input = \$this->mMobil->insert mobil(\$data);                       | 23 |  |
| 80  |                                                                       |    |  |
| 81  | if $(\text{Sinput} != 0)$ {                                           | 24 |  |
| 82  | \$data1 = array('id pabrikan' => \$this-                              |    |  |
| 83  | >input->post('merk'),                                                 |    |  |
| 84  | 'merk'<br>$\Rightarrow$ \$this-                                       |    |  |
| 85  | >input->post('type'),                                                 |    |  |
| 86  | $\Rightarrow$ \$this-<br>'tahun'                                      |    |  |
| 87  | >input->post('tahun'),                                                |    |  |
| 88  | 'nama penjual' => \$this-                                             |    |  |
| 89  | >input->post('nama'),                                                 |    |  |
| 90  | 'no telp' => \$this-                                                  | 25 |  |
| 91  | >input->post('noHP'),                                                 |    |  |
| 92  | 'harga beli' => \$this-                                               |    |  |
| 93  | >input->post('harga'),                                                |    |  |
| 94  | 'kelengkapan' => \$this-                                              |    |  |
| 95  | $\text{1}$                                                            |    |  |
| 96  | 'waktu pembelian' =>                                                  |    |  |
| 97  | \$waktu transaksi);                                                   |    |  |
| 98  | \$simpan = \$this->mPembelian-                                        |    |  |
| 99  | >insert pembelian(\$data1);                                           | 26 |  |
| 100 |                                                                       |    |  |
| 101 | if $(\text{Ssimpan} != 0)$ {                                          | 27 |  |
| 102 | \$this->session-                                                      |    |  |
| 103 | >set flashdata ('flash message', succ msg ('Sukses Menyimpan Data')); | 28 |  |
| 104 | redirect('cPembelian/pembelian');                                     | 29 |  |
| 105 | $\big\}$                                                              | 30 |  |
| 106 | else{                                                                 | 31 |  |
| 107 | \$this->session-                                                      |    |  |
| 108 | >set flashdata ('flash message', warn msg ('Gagal Menyimpan Data'));  | 32 |  |
| 109 | redirect('cPembelian/pembelian');                                     | 33 |  |
| 110 | $\}$                                                                  | 34 |  |
| 111 | $\}$                                                                  | 35 |  |
| 112 | else{                                                                 | 36 |  |
| 113 | \$this->session-                                                      |    |  |
| 114 | >set flashdata ('flash message', warn msg ('Gagal Menyimpan Data'));  | 37 |  |
| 115 | redirect('cPembelian/pembelian');                                     | 38 |  |
| 116 | $\}$                                                                  | 39 |  |
|     |                                                                       |    |  |

**Tabel 6.19 Tabel kode program input data pembelian (lanjutan)**

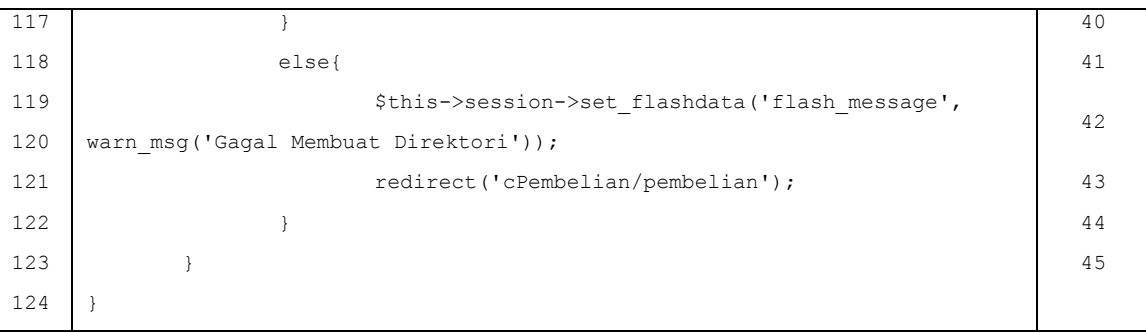

# **Tabel 6.19 Tabel kode program input data pembelian (lanjutan)**

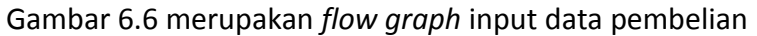

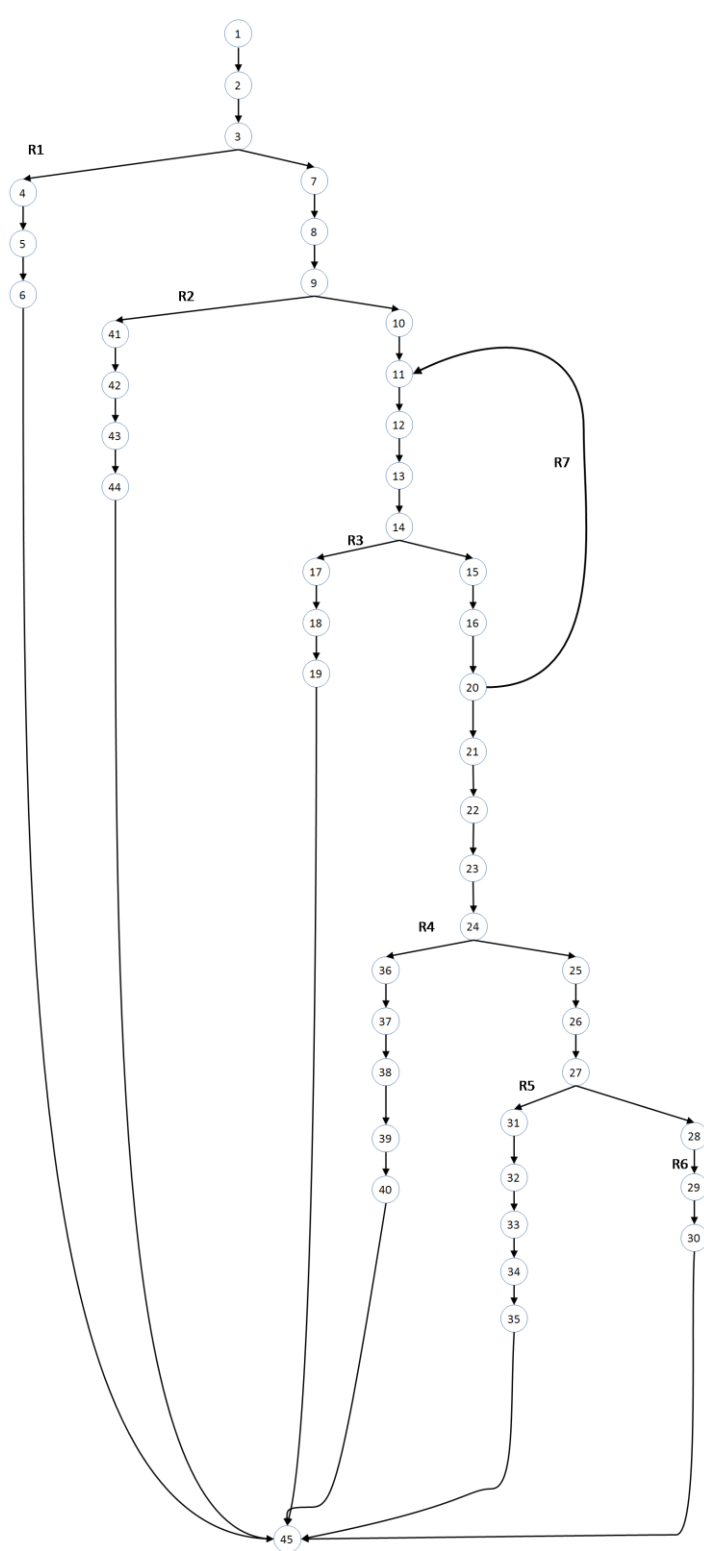

**Gambar 6.6** *Flow graph* **input data pembelian**

Berikut merupakan perhitungan *cyclomatic complexity* dari input data pembelian:

 $V(G) = 7$  $V(G) = E - N + 2$  $= 50 - 45 + 2$  $= 7$  $V(G) = P + 1$  $= 6 + 1 = 7$ 

Berikut merupakan *independent path* dari input data pembelian:

- 1) 1-2-3-4-5-6-45
- 2) 1-2-3-7-8-9-41-42-43-44-45
- 3) 1-2-3-7-8-9-10-11-12-13-14-17-18-19-45
- 4) 1-2-3-7-8-9-10-11-12-13-14-15-16-19-20-21-22-23-24-36-37-38-39- 40-45
- 5) 1-2-3-7-8-9-10-11-12-13-14-15-16-19-20-21-22-23-24-25-26-27-31- 32-33-34-35-45
- 6) 1-2-3-7-8-9-10-11-12-13-14-15-16-19-20-21-22-23-24-25-26-27-28- 29-30-45
- 7) 1-2-3-7-8-9-10-11-12-13-14-15-16-19-20-11-12-13-14-15-16-19-20- 21-22-23-24-25-26-27-28-29-30-45

Berdasarkan *independent path*, maka diperoleh *test case* sesuai dengan tabel

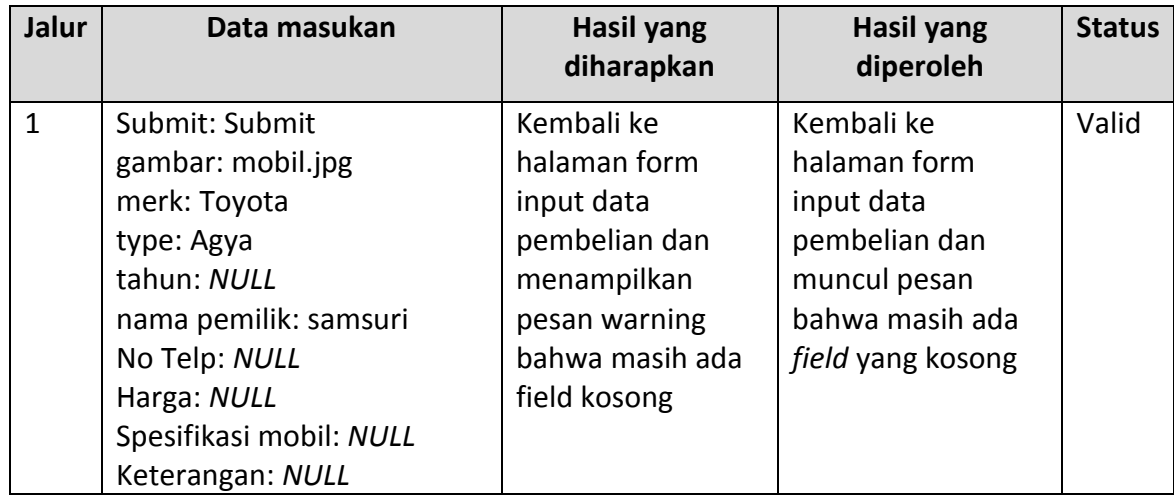

#### **Tabel 6.20 T***est case* **input data pembelian**

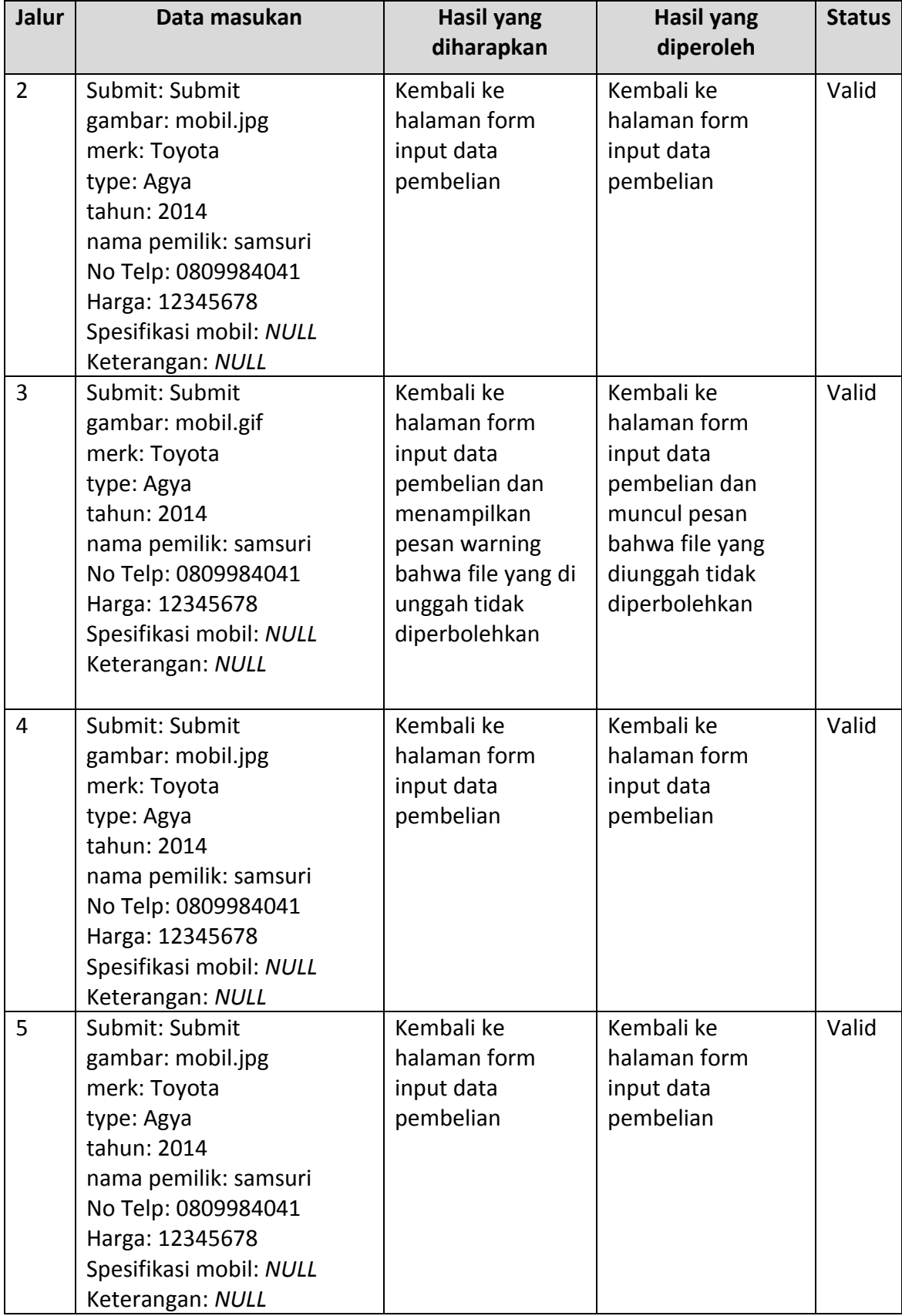

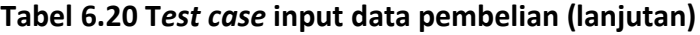

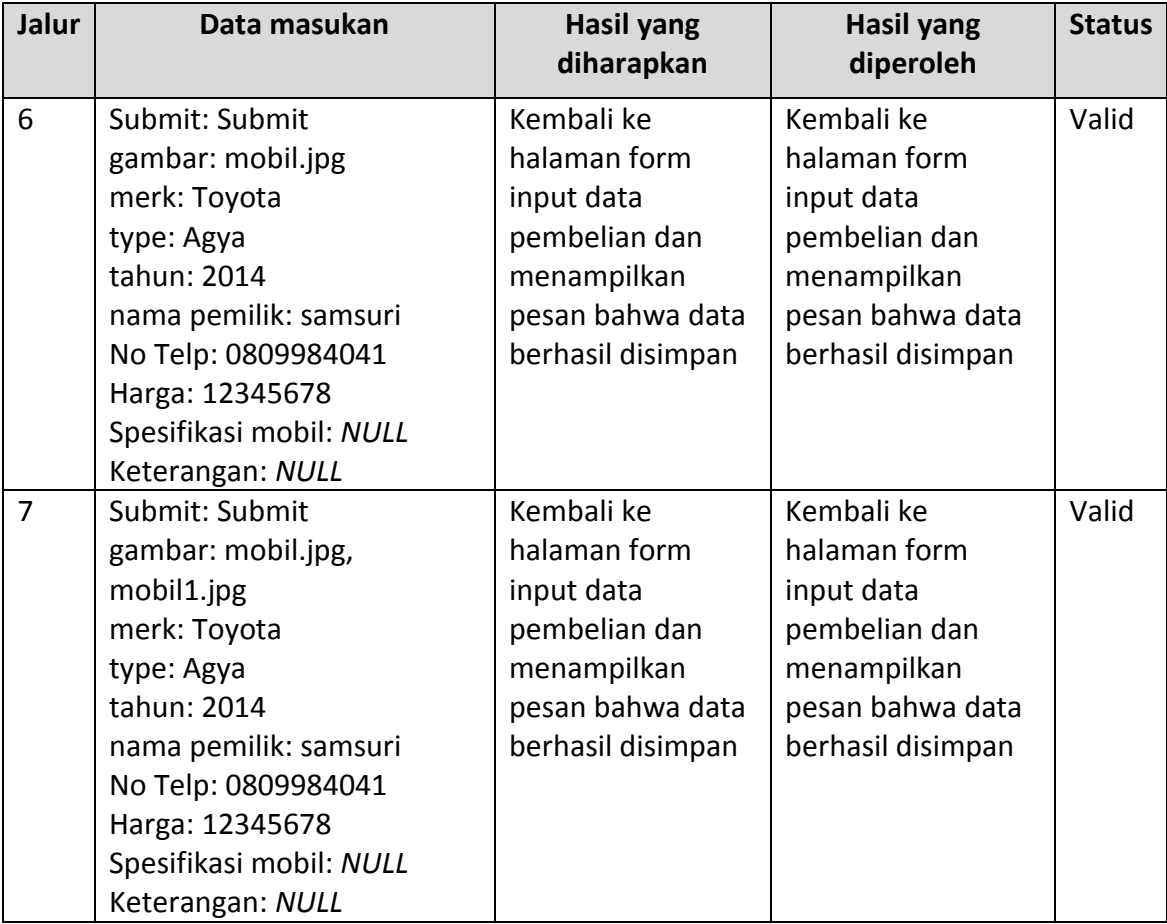

### **Tabel 6.20 T***est case* **input data pembelian (lanjutan)**

c. Memperbarui data pembelian

Pada tabel merupakan kode program memperbarui data pembelian:

### **Tabel 6.21 Tabel kode program memperbarui data pembelian**

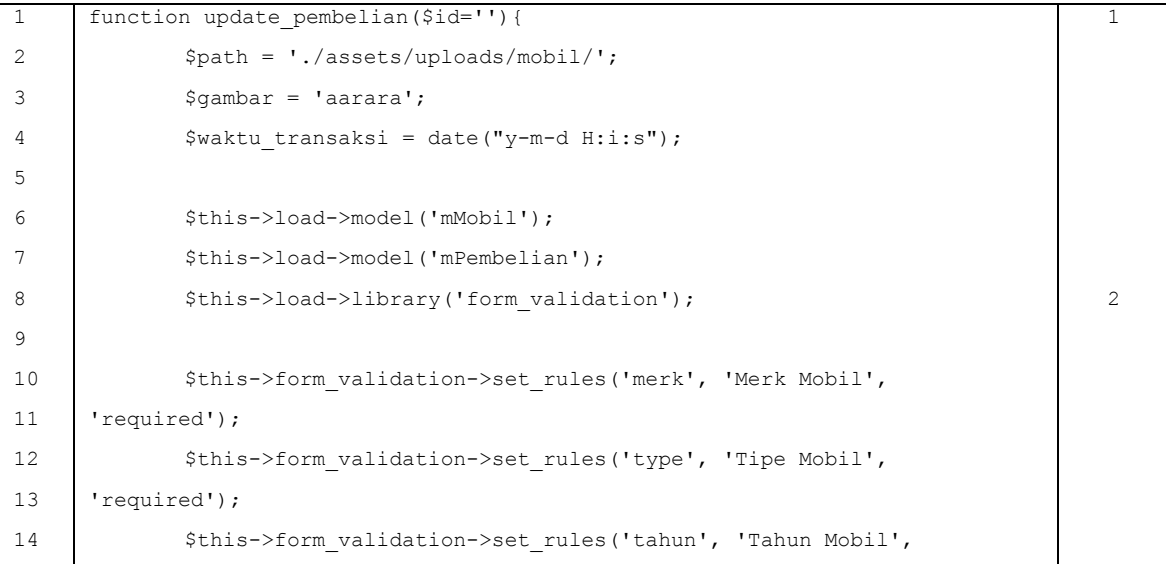

```
15 'required');
16 | $this->form_validation->set_rules('harga', 'Harga Mobil',
17 | 'required');
18 | $this->form_validation->set_rules('nama', 'Nama Pemilik',
19 'required');
20 $this->form_validation->set_rules('noHP', 'Nomor Telepon', 
21 'required');
22
23 if ($this->form_validation->run() == FALSE) { 3
24 <br>
24 $this->session->set_flashdata('flash_message',
25 warn msg(validation errors())); 4
26 cedirect('cPembelian/get update pembelian/'.$id);
27 \vert 5
28 else{ 629 <br>
$data1 = array('id pabrikan' => $this->input->post('merk'),
                                                 7
30 'merk' => $this->input->post('type'),
31 'harga' => $this->input-
32 >post('harga'),
33 'tahun' => $this->input-
34 >post('tahun'));
35 $input = $this->mMobil->update mobil part($id, $data1); 8
36 if ($input != 0) { 9
37 <br>
\deltadata = array('id pabrikan' => $this->input-
                                                 10
38 >post('merk'),
39 'merk' => $this->input-
40 >post('type'),
41 'tahun' => $this->input-
42 >post('tahun'),
43 'nama_penjual' => $this->input-
44 >post('nama'),
45 'no_telp' => $this->input-
46 >post('noHP'),
47 'harga_beli' => $this->input-
48 >post('harga'),
49 'kelengkapan' => $this->input-
50 >post('t2'),
51 | waktu pembelian' =>
52 | $waktu transaksi);
53 $simpan = $this->mPembelian->update_pembelian($id,
                                                 11
54 $data);55
56 if ($simpan != 0) { 12
```
**Tabel 6.21 Tabel kode program memperbarui data pembelian (lanjutan)**

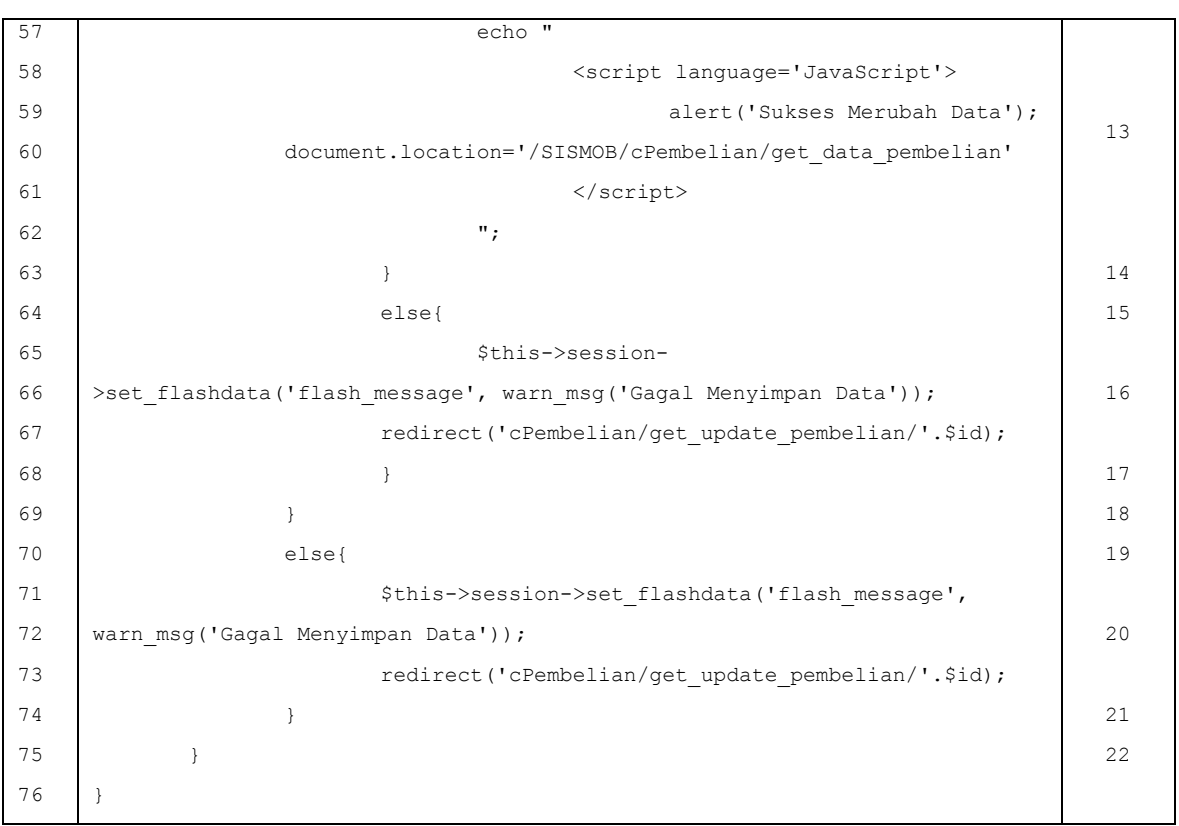

**Tabel 6.21 Tabel kode program memperbarui data pembelian (lanjutan)**

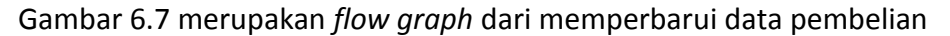

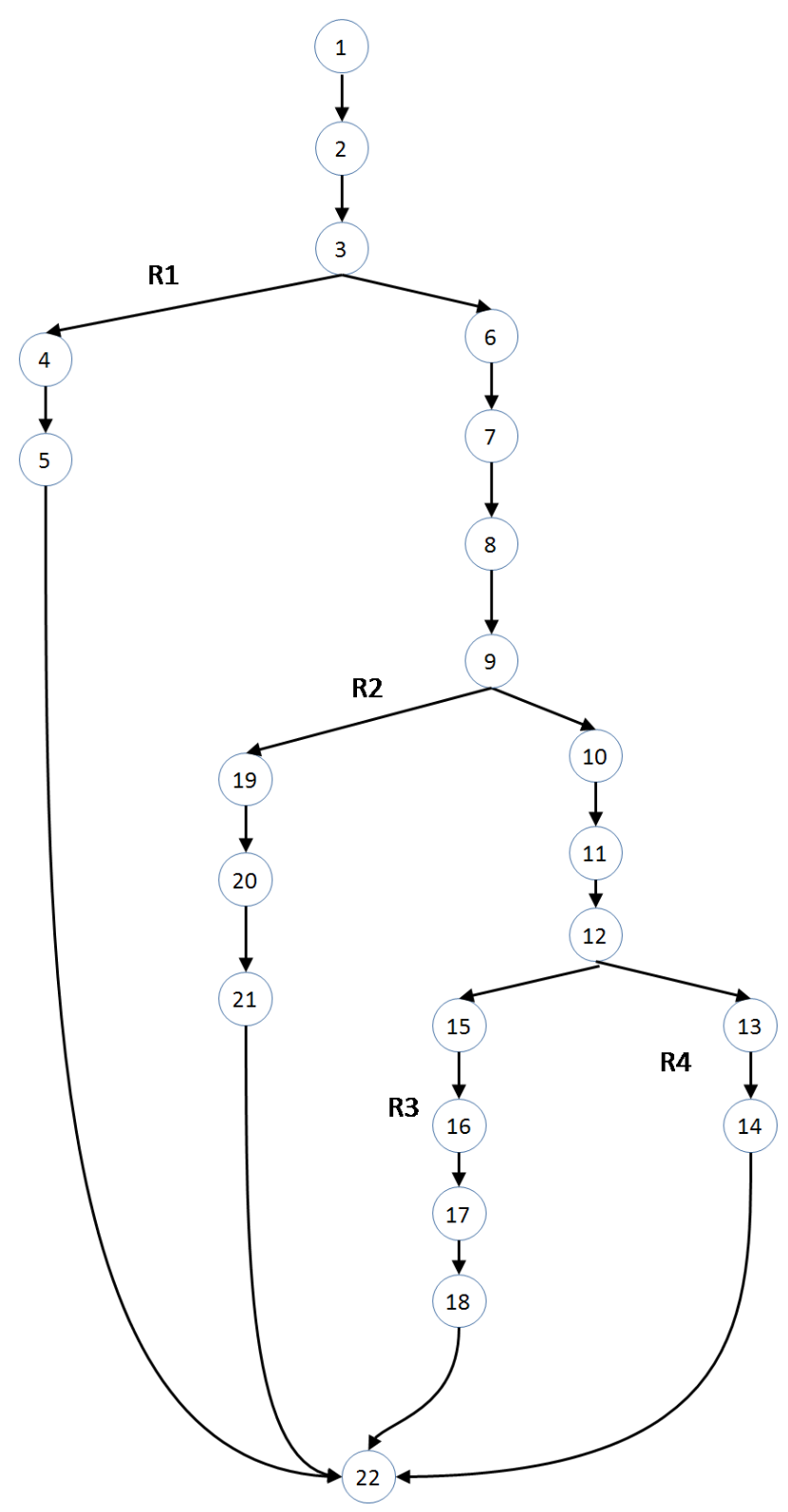

**Gambar 6.7** *Flow graph* **memperbarui data pembelian**

Berikut merupakan perhitungan *cyclomatic complexity* dari memperbarui data pembelian:

V(G) = 4 V(G) = E – N + 2 = 24 – 22 + 2 = 4 V(G) = P + 1 = 3 + 1 = 4

Berikut merupakan *independent path* dari memperbarui data pembelian:

- 1) 1-2-3-4-5-22
- 2) 1-2-3-6-7-8-9-19-20-21-22
- 3) 1-2-3-6-7-8-9-10-11-12-15-16-17-18-22
- 4) 1-2-3-6-7-8-9-10-11-12-13-14-17-18-22

Berdasarkan *independent path*, maka diperoleh *test case* sesuai dengan table

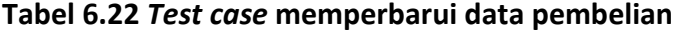

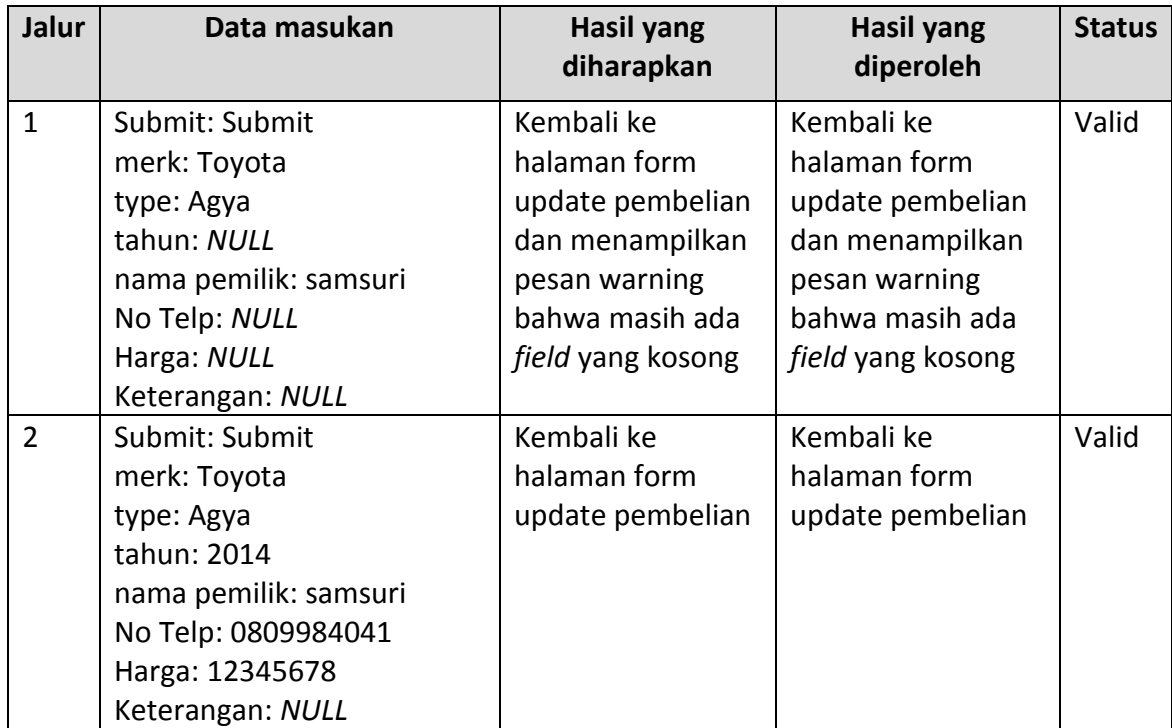

| Jalur | Data masukan          | Hasil yang<br>diharapkan | <b>Hasil yang</b><br>diperoleh | <b>Status</b> |
|-------|-----------------------|--------------------------|--------------------------------|---------------|
| 3     | Submit: Submit        | Kembali ke               | Kembali ke                     | Valid         |
|       | merk: Toyota          | halaman form             | halaman form                   |               |
|       | type: Agya            | update pembelian         | update pembelian               |               |
|       | tahun: 2014           |                          |                                |               |
|       | nama pemilik: samsuri |                          |                                |               |
|       | No Telp: 0809984041   |                          |                                |               |
|       | Harga: 12345678       |                          |                                |               |
|       | Keterangan: NULL      |                          |                                |               |
| 4     | Submit: Submit        | Menampilkan              | Menampilkan list               | Valid         |
|       | merk: Toyota          | halaman list data        | data pembelian                 |               |
|       | type: Agya            | pembelian                |                                |               |
|       | tahun: 2014           |                          |                                |               |
|       | nama pemilik: samsuri |                          |                                |               |
|       | No Telp: 0809984041   |                          |                                |               |
|       | Harga: 12345678       |                          |                                |               |
|       | Keterangan: NULL      |                          |                                |               |

**Tabel 6.22** *Test case* **memperbarui data pembelian (lanjutan)**

# **6.4 Matriks Kerunutan Pengujian**

Matriks kerunutan pengujian digunakan untuk menyesuaikan antara fitur pada aplikasi dengan *test case* pengujian. Matriks kerunutan terdiri dari kode fitur yang telah didefinisikan, kode dasar fungsional, kode lengkap fungsional, *use case*, dan juga *test case*. Pada tabel 6.23 merupakan matriks kerunutan dari pengujuan *black box*.

| Kode<br>Fitur    | Kode Dasar<br>Fungsional | Kode Lengkap<br>Fungsional          | Use Case          | Nomor<br>Skenario | Test case    | Validasi |
|------------------|--------------------------|-------------------------------------|-------------------|-------------------|--------------|----------|
| <b>SMOB</b>      | SRS-F-                   | SRS-F-SISMOB-                       | Login             | $\mathbf{1}$      | Test case 5  | Valid    |
| 1                | SISMOB-P01               | P01-1                               |                   | $\overline{2}$    | Test case 6  | Valid    |
|                  |                          |                                     |                   | 3                 | Test case 7  | Valid    |
|                  |                          |                                     |                   | 4                 | Test case 8  | Valid    |
| <b>SMOB</b><br>2 | SRS-F-<br>SISMOB-P02     | SRS-F-SISMOB-<br>P02-1              | Mengelola<br>data | $\mathbf{1}$      | Test case 12 | Valid    |
|                  | P <sub>02</sub> -2       | SRS-F-SISMOB-                       | penjualan         | $\mathfrak{p}$    | Test case 9  | Valid    |
|                  |                          | SRS-F-SISMOB-<br>P <sub>02</sub> -3 |                   | 3                 | Test case 10 | Valid    |

**Tabel 6.23 Matriks kerunutan pengujian**

| <b>SMOB</b><br>3 | SRS-F-<br>SISMOB-P03 | SRS-F-SISMOB-<br>P03-1 | Mengelola<br>data                | $\mathbf{1}$   | Test case 15 | Valid |
|------------------|----------------------|------------------------|----------------------------------|----------------|--------------|-------|
|                  |                      | SRS-F-SISMOB-<br>P03-2 | pembelian                        | $\overline{2}$ | Test case 13 | Valid |
|                  |                      | SRS-F-SISMOB-<br>P03-3 |                                  | 3              | Test case 14 | Valid |
| <b>SMOB</b><br>4 | SRS-F-<br>SISMOB-P04 | SRS-F-SISMOB-<br>P04-1 | Mengelola<br>data mobil          | $\mathbf{1}$   | Test case 21 | Valid |
|                  |                      | SRS-F-SISMOB-<br>P04-2 |                                  | $\overline{2}$ | Test case 19 | Valid |
|                  |                      | SRS-F-SISMOB-<br>P04-3 |                                  | $\overline{3}$ | Test case 20 | Valid |
| <b>SMOB</b><br>5 | SRS-F-<br>SISMOB-P05 | SRS-F-SISMOB-<br>P05-1 | Mencetak<br>bukti<br>transaksi   | $\mathbf{1}$   | Test case 11 | Valid |
| <b>SMOB</b><br>6 | SRS-F-<br>SISMOB-P06 | SRS-F-SISMOB-<br>P06-1 | Melakukan<br>pemfilteran<br>data | $\mathbf{1}$   | Test case 2  | Valid |
| <b>SMOB</b><br>7 | SRS-F-<br>SISMOB-P07 | SRS-F-SISMOB-<br>P07-1 | Melihat                          | $\mathbf{1}$   | Test case 16 | Valid |
|                  |                      |                        | laporan<br>keuangan              | $\overline{2}$ | Test case 17 | Valid |
|                  |                      |                        |                                  | 3              | Test case 18 | Valid |
| <b>SMOB</b><br>8 | SRS-F-<br>SISMOB-P08 | SRS-F-SISMOB-<br>P08-1 | Melihat<br>katalog mobil         | $\mathbf{1}$   | Test case 1  | Valid |
| <b>SMOB</b><br>9 | SRS-F-<br>SISMOB-P09 | SRS-F-SISMOB-<br>P09-1 | Melihat<br>detail mobil          | $\mathbf{1}$   | Test case 3  | Valid |
|                  |                      |                        |                                  | $\overline{2}$ | Test case 4  | Valid |

**Tabel 6.23 Matriks kerunutan pengujian (lanjutan)**

# **6.5 Analisis Hasil Pengujian**

Berdasarkan hasil pengujian *black box* dan *white box* yang telah dilakukan dapat disimpulkan sebagai berikut:

- 1. Terdapat 21 *test case* yang berdasarkan kepada skenario dari setiap spesifikasi *use case*.
- 2. Seluruh *test case* yang diuji dengan menggunakan metode *black box* mendapatkan hasil yang sesuai dengan skenario berdasarkan masingmasing spesifikasi *use case*, sehingga menghasilkan hasil pengujian yang valid.
- 3. Hasil pengujian *white box* pada *login*, mengelola data penjualan dan mengelola data pembelian telah menghasilkan *flowgraph* dengan hasil

perhitungan *cyclomatic complexity*, *independent path* dan *test case* sebagai berikut:

a. Login

Hasil perhitungan *cyclomatic complexity* dari *login* adalah 4, 4 *independent path* dan 4 *test case*. Setiap *test case* diujikan dan mendapatkan hasil yang valid.

- b. Mengelola data penjualan
	- 1) Lihat data penjualan

Hasil perhitungan *cyclomatic complexity* dari lihat data penjualan adalah 1, 1 *independent path* dan 1 *test case*. Setiap *test case* diujikan dan mendapatkan hasil yang valid.

2) Input data penjualan

Hasil perhitungan *cyclomatic complexity* dari input data penjualan adalah 9 , 9 *independent path* dan 9 *test case*. Setiap *test case* diujikan dan mendapatkan hasil yang valid.

3) Memperbarui data penjualan

Hasil perhitungan *cyclomatic complexity* dari memperbarui data penjualan adalah 6, 6 *independent path* dan 6 *test case*. Setiap *test case* diujikan dan mendapatkan hasil yang valid.

- c. Mengelola data pembelian
	- 1) Lihat data pembelian

Hasil perhitungan *cyclomatic complexity* dari lihat data pembelian adalah 1, 1 *independent path* dan 1 *test case*. Setiap *test case* diujikan dan mendapatkan hasil yang valid.

2) Input data pembelian

Hasil perhitungan *cyclomatic complexity* dari input data pembelian adalah 7, 7 *independent path* dan 7 *test case*. Setiap *test case* diujikan dan mendapatkan hasil yang valid.

3) Memperbarui data pembelian

Hasil perhitungan *cyclomatic complexity* dari memperbarui data pembelian adalah 4, 4 *independent path* dan 4 *test case*. Setiap *test case* diujikan dan mendapatkan hasil yang valid.